# Package 'KEGGdzPathwaysGEO'

May 16, 2024

Type Package

Title KEGG Disease Datasets from GEO

Version 1.42.0

Date 2012-08-13

Author Gaurav Bhatti, Adi L. Tarca

Maintainer Gaurav Bhatti <gbhatti@med.wayne.edu>

Description This is a collection of 24 data sets for which the phenotype is a disease with a corresponding pathway in the KEGG database.This collection of datasets were used as gold standard in comparing gene set analysis methods by the PADOG package.

**Depends**  $R (= 2.13.0)$ 

Imports Biobase, BiocGenerics

License GPL-2

biocViews MicroarrayData, GEO, ExperimentData

git\_url https://git.bioconductor.org/packages/KEGGdzPathwaysGEO

git\_branch RELEASE\_3\_19

git\_last\_commit 86e5f1e

git\_last\_commit\_date 2024-04-30

Repository Bioconductor 3.19

Date/Publication 2024-05-16

# **Contents**

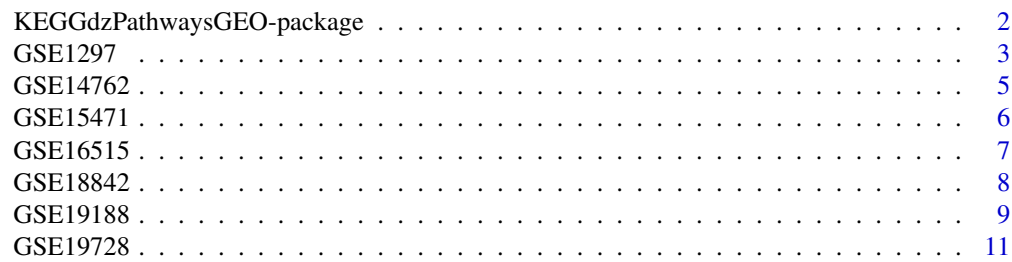

<span id="page-1-0"></span>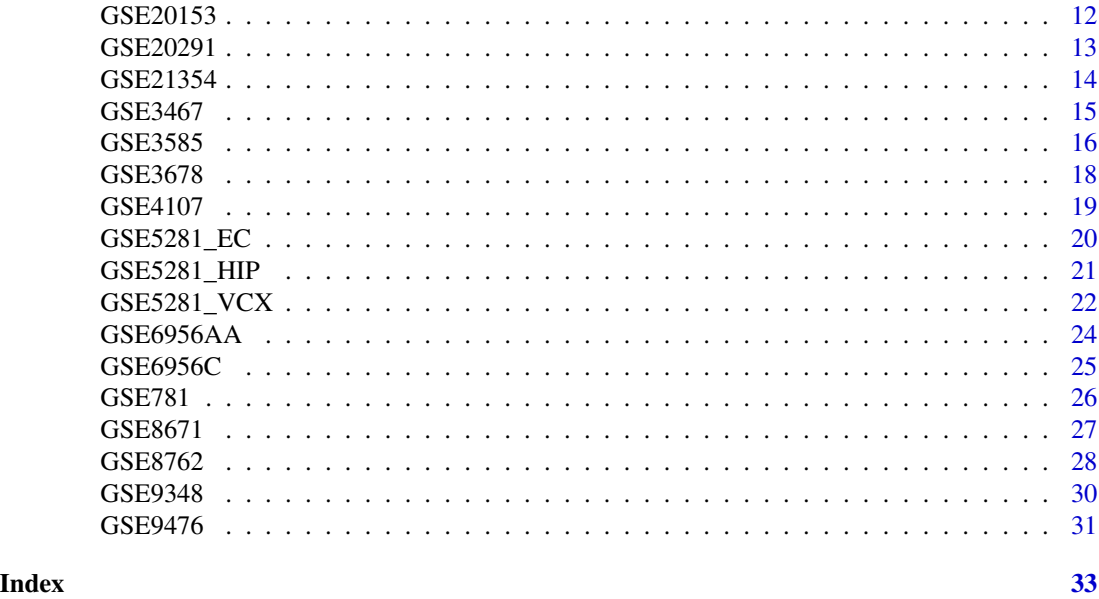

KEGGdzPathwaysGEO-package

*GEO Data Sets used to compare gene set analysis methods by PADOG package*

### Description

This is a collection of 24 data sets for which the phenotype is a disease with a corresponding pathway in the KEGG database. This collection of datasets were used as gold standard in comparing gene set analysis methods by the PADOG package.

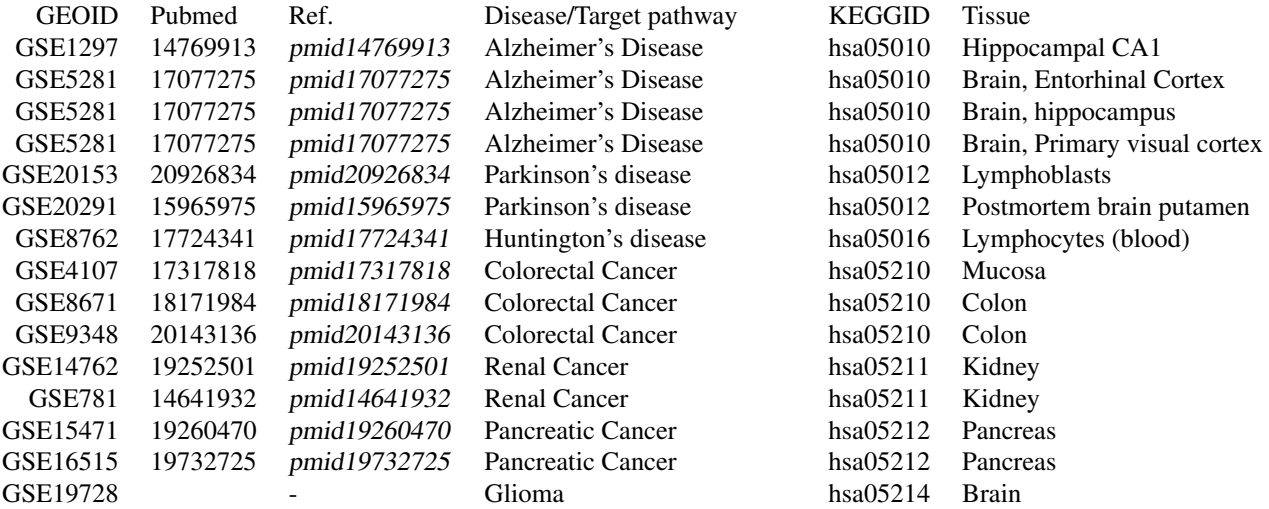

#### <span id="page-2-0"></span> $GSE1297$  3

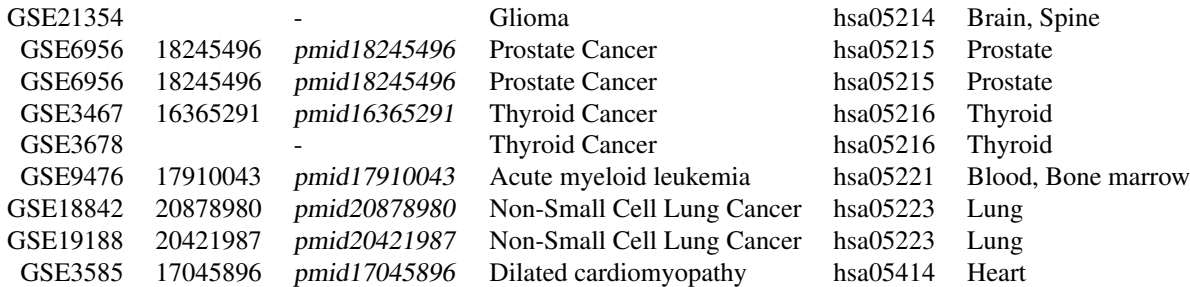

### Details

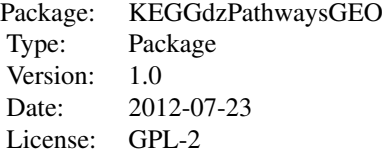

#### Author(s)

Gaurav Bhatti <gbhatti@med.wayne.edu>

#### References

Tarca AL, Draghici S, Bhatti G, Romero R (2012) Down-weighting overlapping genes improves gene set analysis.BMC Bioinformatics 13:136.

### Examples

```
mysets=data(package="KEGGdzPathwaysGEO")$results[,"Item"]
mysets
data(GSE8671)
```
set=mysets[1] data(list=set,package="KEGGdzPathwaysGEO")

GSE1297 *Gene Expression Omnibus (GEO) Data Set Id: GSE1297*

### Description

For detailed description visit: http://www.ncbi.nlm.nih.gov/geo/query/acc.cgi?acc=GSE1297

#### Usage

data(GSE1297)

#### Format

The format is: Formal class 'ExpressionSet' [package "Biobase"] with 7 slots ..@ experimentData :Formal class 'MIAME' [package "Biobase"] with 13 slots .. .. ..@ name : chr "GSE1297" .. .. ..@ lab : chr "Landfield" .. .. ..@ contact : chr "emblal@uky.edu" .. .. ..@ title : chr "Incipient Alzheimer's Disease: Microarray Correlation Analyses" .. .. ..@ abstract : chr "" .. .. ..@ url : chr "http://www.ncbi.nlm.nih.gov/geo/query/acc.cgi?acc=GSE1297" .. .. ..@ pubMedIds : chr "14769913" .. .. ..@ samples : list() .. .. ..@ hybridizations : list() .. .. ..@ normControls : list() .. .. ..@ preprocessing : list() .. .. ..@ other :List of 3 .. .. .. ..\$ design : chr "Not Paired" .. .. .. ..\$ targetGeneSets: chr "05010" .. .. .. ..\$ disease : chr "Alzheimer's Disease" .. .. ..@ .\_\_classVersion\_\_:Formal class 'Versions' [package "Biobase"] with 1 slots .. .. .. .. ..@ .Data:List of 2 .. .. .. .. .. ..\$ : int [1:3] 1 0 0 .. .. .. .. .. ..\$ : int [1:3] 1 1 0 ..@ assayData :<environment: 0x3f9e5268> ..@ phenoData :Formal class 'AnnotatedDataFrame' [package "Biobase"] with 4 slots .. .. ..@ varMetadata :'data.frame': 2 obs. of 1 variable: .. .. .. ..\$ labelDescription: chr [1:2] "GEO Sample ID" "Control/Disease status" .. .. .. @ data :'data.frame': 16 obs. of 2 variables: .. .. .. .. \$ Sample: chr [1:16] "GSM21215" "GSM21217" "GSM21218" "GSM21219" ... .. .. .. ..\$ Group : chr [1:16] "c" "c" "c" "c" ... .. .. ..@ dimLabels : chr [1:2] "sampleNames" "sampleColumns" .. .. ..@ .\_\_classVersion\_\_:Formal class 'Versions' [package "Biobase"] with 1 slots .. .. .. .. ..@ .Data:List of 1 .. .. .. .. .. ..\$ : int [1:3] 1 1 0 ..@ featureData :Formal class 'AnnotatedDataFrame' [package "Biobase"] with 4 slots .. .. ..@ varMetadata :'data.frame': 0 obs. of 1 variable: .. .. .. ..\$ labelDescription: chr(0) .. .. ..@ data :'data.frame': 22283 obs. of 0 variables .. .. ..@ dimLabels : chr [1:2] "featureNames" "featureColumns" .. .. ..@ .\_\_classVersion\_\_:Formal class 'Versions' [package "Biobase"] with 1 slots  $\dots \dots \dots \dots \dots$  ..@ .Data:List of 1  $\dots \dots \dots \dots \dots \dots$ \$ : int [1:3] 1 1 0 ..@ annotation : chr "hgu133a" ..@ protocolData :Formal class 'AnnotatedDataFrame' [package "Biobase"] with 4 slots .. .. ..@ varMetadata :'data.frame': 0 obs. of 1 variable: .. .. .. ..\$ labelDescription: chr(0) .. .. ..@ data :'data.frame': 16 obs. of 0 variables .. .. ..@ dimLabels : chr [1:2] "sampleNames" "sampleColumns" .. .. ..@ .\_\_classVersion\_\_:Formal class 'Versions' [package "Biobase"] with 1 slots .. .. .. .. ..@ .Data:List of 1 .. .. .. .. .. ..\$ : int [1:3] 1 1 0 ..@ .\_\_classVersion\_\_:Formal class 'Versions' [package "Biobase"] with 1 slots .. .. ..@ .Data:List of 4 .. .. .. ..\$ : int [1:3] 2 15 0 .. .. .. ..\$ : int [1:3] 2 16 0 .. .. .. ..\$ : int [1:3] 1 3 0 .. .. .. ..\$ : int [1:3] 1 0 0

#### Details

Samples belonging to the Severe and Control groups are included.The sample, GSM21207, was excluded during Quality Control.

#### Source

http://www.ncbi.nlm.nih.gov/geo/query/acc.cgi?acc=GSE1297

#### Examples

data(GSE1297)

<span id="page-4-0"></span>

#### Description

For detailed description visit: http://www.ncbi.nlm.nih.gov/geo/query/acc.cgi?acc=GSE14762

#### Usage

data(GSE14762)

#### Format

The format is: Formal class 'ExpressionSet' [package "Biobase"] with 7 slots ..@ experimentData :Formal class 'MIAME' [package "Biobase"] with 13 slots .. .. ..@ name : chr "GSE14762" .. .. ..@ lab : chr "Lab of Computational Biology" .. .. ..@ contact : chr "NA" .. .. ..@ title : chr "Renal Cell Carcinoma: Hypoxia and Endocytosis" .. .. ..@ abstract : chr "" .. .. ..@ url : chr "http://www.ncbi.nlm.nih.gov/geo/query/acc.cgi?acc=GSE14762" .. .. ..@ pubMedIds : chr  $"19252501"$  ...  $\ldots$   $\otimes$  samples : list() ...  $\ldots$   $\otimes$  hybridizations : list() ...  $\ldots$   $\otimes$  normControls : list() ...  $\ldots$   $\ldots$  preprocessing : list()  $\ldots$   $\ldots$   $\ldots$   $\otimes$  other : List of 3  $\ldots$   $\ldots$   $\ldots$   $\ddots$  design : chr "Not Paired" .. .. .. \$ targetGeneSets: chr "05211" .. .. .. \$ disease : chr "Renal Cancer" .. .. ..@ .\_\_classVersion\_\_:Formal class 'Versions' [package "Biobase"] with 1 slots .. .. .. .. ..@ .Data:List of 2 .. .. .. .. ..\$ : int [1:3] 1 0 0 .. .. .. .. ..\$ : int [1:3] 1 1 0 ..@ assayData :<environment: 0x3f9eaa60> ..@ phenoData :Formal class 'AnnotatedDataFrame' [package "Biobase"] with 4 slots .. .. ..@ varMetadata :'data.frame': 2 obs. of 1 variable: .. .. .. ..\$ labelDescription: chr [1:2] "GEO Sample ID" "Control/Disease status" .. .. ..@ data :'data.frame': 21 obs. of 2 variables: .. .. .. ..\$ Sample: chr [1:21] "GSM368649" "GSM368650" "GSM368651" "GSM368652" ... .. .. .. ..\$ Group : chr [1:21] "c" "c" "c" "c" ... .. .. ..@ dimLabels : chr [1:2] "sampleNames" "sampleColumns" .. .. ..@ .\_\_classVersion\_\_:Formal class 'Versions' [package "Biobase"] with 1 slots .. .. .. .. ..@ .Data:List of 1 .. .. .. .. .. ..\$ : int [1:3] 1 1 0 ..@ featureData :Formal class 'AnnotatedDataFrame' [package "Biobase"] with 4 slots .. .. ..@ varMetadata :'data.frame': 0 obs. of 1 variable: .. .. ...  $\therefore$  labelDescription: chr(0) ... .. ..@ data :'data.frame': 54675 obs. of 0 variables ... ......@ dimLabels : chr [1:2] "featureNames" "featureColumns" .. .. ..@ .\_\_classVersion\_\_:Formal class 'Versions' [package "Biobase"] with 1 slots .. ..  $\dots$  ...  $\omega$  .Data:List of 1  $\dots$   $\dots$   $\dots$   $\dots$   $\ldots$ \$ : int [1:3] 1 1 0 ..@ annotation : chr "hgu133plus2" ..@ protocolData :Formal class 'AnnotatedDataFrame' [package "Biobase"] with 4 slots .. .. ..@ varMetadata :'data.frame': 0 obs. of 1 variable: .. .. .. ..\$ labelDescription: chr(0) .. .. ..@ data :'data.frame': 21 obs. of 0 variables .. .. ..@ dimLabels : chr [1:2] "sampleNames" "sampleColumns" .. .. ..@ .\_\_classVersion\_\_:Formal class 'Versions' [package "Biobase"] with 1 slots .. .. .. .. ..@ .Data:List of 1 .. .. .. .. .. ..\$ : int [1:3] 1 1 0 ..@ .\_\_classVersion\_\_:Formal class 'Versions' [package "Biobase"] with 1 slots .. .. ..@ .Data:List of 4  $\dots \dots$ \$: int [1:3] 2 15 0  $\dots \dots$  ...\$ : int [1:3] 2 16 0  $\dots \dots$  ...\$ : int [1:3] 1 3 0  $\dots \dots$  ...\$ : int [1:3] 1 0 0

#### Details

The sample, GSM368647, was excluded during Quality Control.

#### <span id="page-5-0"></span>Source

http://www.ncbi.nlm.nih.gov/geo/query/acc.cgi?acc=GSE14762

#### Examples

data(GSE14762)

GSE15471 *Gene Expression Omnibus (GEO) Data Set Id: GSE15471*

#### **Description**

For detailed description visit: http://www.ncbi.nlm.nih.gov/geo/query/acc.cgi?acc=GSE15471

#### Usage

data(GSE15471)

#### Format

The format is: Formal class 'ExpressionSet' [package "Biobase"] with 7 slots ..@ experimentData :Formal class 'MIAME' [package "Biobase"] with 13 slots .. .. ..@ name : chr "GSE15471" .. .. ..@ lab : chr "AI and Bioinformatics" .. .. ..@ contact : chr "badea.liviu@gmail.com" .. .. ..@ title : chr "Whole-Tissue Gene Expression Study of Pancreatic Ductal Adenocarcinoma" .. .. ..@ abstract : chr "" .. .. ..@ url : chr "http://www.ncbi.nlm.nih.gov/geo/query/acc.cgi?acc=GSE15471"  $\ldots$   $\ldots$   $\omega$  pubMedIds : chr "19260470"  $\ldots$   $\ldots$   $\omega$  samples : list()  $\ldots$   $\ldots$   $\omega$  hybridizations : list() .. .. .. @ normControls : list() .. .. ..@ preprocessing : list() .. .. ..@ other :List of 3 .. .. .. ..\$ design : chr "Paired" .. .. ... \$ targetGeneSets: chr "05212" .. .. ... \$ disease : chr "Pancreatic Cancer" .. .. ..@ .\_\_classVersion\_:Formal class 'Versions' [package "Biobase"] with 1 slots .. .. .. .. .. ..@ .Data:List of 2 .. .. .. .. .. \$ : int [1:3] 1 0 0 .. .. .. .. .. .. \$ : int [1:3] 1 1 0 ..@ assayData :<environment: 0x3f9f19b8> ..@ phenoData :Formal class 'AnnotatedDataFrame' [package "Biobase"] with 4 slots .. .. ..@ varMetadata :'data.frame': 3 obs. of 1 variable: .. .. .. ..\$ labelDescription: chr [1:3] "GEO Sample ID" "Control/Disease status" "Pair ID" .. .. ..@ data :'data.frame': 70 obs. of 3 variables: .. .. .. ..\$ Sample: chr [1:70] "GSM388076" "GSM388078" "GSM388080" "GSM388082" ... .. .. .. \$ Group : chr [1:70] "c" "c" "c" "c" ... .. .. .. .. \$ Block : chr [1:70] "30162" "40728" "41027" "30057" ... .. .. ..@ dimLabels : chr [1:2] "sampleNames" "sampleColumns" .. .. ..@ .\_\_classVersion\_\_:Formal class 'Versions' [package "Biobase"] with 1 slots ... ... ..  $\omega$  .Data:List of 1 ... ...  $\ldots$  ...  $\therefore$  int [1:3] 1 1 0 ..@ featureData :Formal class 'AnnotatedDataFrame' [package "Biobase"] with 4 slots .. .. ..@ varMetadata :'data.frame': 0 obs. of 1 variable: .. .. .. ..\$ labelDescription: chr(0) .. .. ..@ data :'data.frame': 54675 obs. of 0 variables .. .. ..@ dimLabels : chr [1:2] "featureNames" "featureColumns" .. .. ..@ .\_\_classVersion\_\_:Formal class 'Versions' [package "Biobase"] with 1 slots  $\dots \dots \dots \dots$  ...  $\emptyset$  .Data:List of  $1 \dots \dots \dots \dots \dots \dots$ \$ : int [1:3] 1 1 0 ..@ annotation : chr "hgu133plus2" ..@ protocolData :Formal class 'AnnotatedDataFrame' [package "Biobase"] with 4 slots .. .. ..@ varMetadata :'data.frame': 0 obs. of 1 variable: .. .. .. ..\$ labelDescription: chr(0) .. .. ..@ data :'data.frame': 70 obs. of 0 variables .. .. ..@ dimLabels : chr [1:2] "sampleNames" "sampleColumns" .. .. ..@ .\_\_classVersion\_\_:Formal class 'Versions' [package "Biobase"] with 1 slots .. .. .. .. ..@ .Data:List of 1 .. .. .. .. .. ..\$ : int [1:3] 1 1 0 ..@

#### <span id="page-6-0"></span> $GSE16515$  7

.\_\_classVersion\_\_:Formal class 'Versions' [package "Biobase"] with 1 slots .. .. ..@ .Data:List of 4  $\ldots \ldots \ldots$ \$: int [1:3] 2 15 0  $\ldots \ldots \ldots$ \$: int [1:3] 2 16 0  $\ldots \ldots \ldots$ \$: int [1:3] 1 3 0  $\ldots \ldots \ldots$ \$: int [1:3] 1 0 0

#### Details

Samples, GSM388077, GSM388079, GSM388081, GSM388116, GSM388118, GSM388120 were excluded because they were replicates. Samples, GSM388111 and GSM388150, were excluded during Quality Control.

#### Source

http://www.ncbi.nlm.nih.gov/geo/query/acc.cgi?acc=GSE15471

#### Examples

data(GSE15471)

GSE16515 *Gene Expression Omnibus (GEO) Data Set Id: GSE16515*

#### **Description**

For detailed description visit: http://www.ncbi.nlm.nih.gov/geo/query/acc.cgi?acc=GSE16515

#### Usage

data(GSE16515)

#### Format

The format is: Formal class 'ExpressionSet' [package "Biobase"] with 7 slots ..@ experimentData :Formal class 'MIAME' [package "Biobase"] with 13 slots .. .. ..@ name : chr "GSE16515" .. .. ..@ lab : chr "NA" .. .. ..@ contact : chr "wang.liewei@mayo.edu" .. .. ..@ title : chr "Expression data from Mayo Clinic Pancreatic Tumor and Normal samples" .. .. .. @ abstract : chr "" .. .. .. @ url : chr "http://www.ncbi.nlm.nih.gov/geo/query/acc.cgi?acc=GSE16515" .. .. ..@ pubMedIds : chr "19732725"  $\ldots \ldots \omega$  samples : list()  $\ldots \ldots \omega$  hybridizations : list()  $\ldots \ldots \omega$  normControls : list() .. .. ..@ preprocessing : list() .. .. ..@ other :List of 3 .. .. .. ..\$ design : chr "Paired" .. .. .. \$ targetGeneSets: chr "05212" .. .. .. \$ disease : chr "Pancreatic Cancer" .. .. ..@ .\_\_classVersion\_\_:Formal class 'Versions' [package "Biobase"] with 1 slots .. .. .. .. ..@ .Data:List of 2 .. .. .. .. .. ..\$ : int [1:3] 1 0 0 .. .. .. .. .. ..\$ : int [1:3] 1 1 0 ..@ assayData :<environment: 0x3f9f8150> ..@ phenoData :Formal class 'AnnotatedDataFrame' [package "Biobase"] with 4 slots .. .. ..@ varMetadata :'data.frame': 3 obs. of 1 variable: .. .. .. ..\$ labelDescription: chr [1:3] "GEO Sample ID" "Control/Disease status" "Pair ID" ... .. @ data :'data.frame': 30 obs. of 3 variables: .. .. .. ..\$ Sample: chr [1:30] "GSM414928" "GSM414930" "GSM414934" "GSM414938" ... .. .. .. ..\$ Group : chr [1:30] "c" "c" "c" "c" ... .. .. .. ..\$ Block : chr [1:30] "16" "53" "11" "54" ... .. .. ..@ dimLabels : chr [1:2] "sampleNames" "sampleColumns" .. .. ..@ .\_\_classVersion\_\_:Formal class 'Versions' [package "Biobase"] with 1 slots .. .. .. .. ..@ .Data:List of 1 .. .. .. .. .. ..\$ : int <span id="page-7-0"></span>[1:3] 1 1 0 ..@ featureData :Formal class 'AnnotatedDataFrame' [package "Biobase"] with 4 slots  $\ldots$  ...  $\omega$  varMetadata :'data.frame': 0 obs. of 1 variable: ... ... ...\$ labelDescription: chr(0) ... ..@ data :'data.frame': 54675 obs. of 0 variables .. .. ..@ dimLabels : chr [1:2] "featureNames" "featureColumns" .. .. ..@ .\_\_classVersion\_\_:Formal class 'Versions' [package "Biobase"] with 1 slots .. .. .. .. .@ .Data:List of 1 .. .. .. .. .. \$ : int [1:3] 1 1 0 ..@ annotation : chr "hgu133plus2" ..@ protocolData :Formal class 'AnnotatedDataFrame' [package "Biobase"] with 4 slots .. .. ..@ varMetadata :'data.frame': 0 obs. of 1 variable: .. .. ...\$ labelDescription: chr(0) .. .. ..@ data :'data.frame': 30 obs. of 0 variables .. .. ..@ dimLabels : chr [1:2] "sampleNames" "sampleColumns" .. .. ..@ .\_\_classVersion\_\_:Formal class 'Versions' [package "Biobase"] with 1 slots .. .. .. .. ..@ .Data:List of 1 .. .. .. .. .. ..\$ : int [1:3] 1 1 0 ..@ .\_\_classVersion\_\_:Formal class 'Versions' [package "Biobase"] with 1 slots .. .. ..@ .Data:List of  $4 \ldots \ldots \ldots$ \$ : int [1:3] 2 15 0 .. ..  $\ldots$ \$ : int [1:3] 2 16 0 ...  $\ldots$  ...\$ : int [1:3] 1 3 0 ...  $\ldots$  ...\$ : int [1:3] 1 0 0

#### Details

Only those samples that consisted of both tumor and normal expression data were included. Samples, GSM414931 and GSM414932, were excluded during Quality Control.

#### Source

http://www.ncbi.nlm.nih.gov/geo/query/acc.cgi?acc=GSE16515

#### Examples

data(GSE16515)

GSE18842 *Gene Expression Omnibus (GEO) Data Set Id: GSE18842*

#### **Description**

For detailed description visit: http://www.ncbi.nlm.nih.gov/geo/query/acc.cgi?acc=GSE18842

#### Usage

data(GSE18842)

#### Format

The format is: Formal class 'ExpressionSet' [package "Biobase"] with 7 slots ..@ experimentData :Formal class 'MIAME' [package "Biobase"] with 13 slots .. .. ..@ name : chr "GSE18842" .. .. ..@ lab : chr "NA" .. .. ..@ contact : chr "efarez@ugr.es" .. .. ..@ title : chr "Gene expression analysis of human lung cancer and control samples" .. .. ..@ abstract : chr "" .. .. ..@ url : chr "http://www.ncbi.nlm.nih.gov/geo/query/acc.cgi?acc=GSE18842" .. .. ..@ pubMedIds : chr "20878980" .. .. ..@ samples : list() .. .. ..@ hybridizations : list() .. .. ..@ normControls : list()  $\ldots$   $\ldots$   $\omega$  preprocessing : list()  $\ldots$   $\ldots$   $\omega$  other : List of 3  $\ldots$   $\ldots$   $\ldots$   $\omega$  design : chr "Paired"  $\ldots$   $\ldots$ ..\$ targetGeneSets: chr "05223" .. .. .. ..\$ disease : chr "Non Small Cell Lung Cancer" .. .. ..@ .\_\_classVersion\_\_:Formal class 'Versions' [package "Biobase"] with 1 slots .. .. .. .. ..@ .Data:List <span id="page-8-0"></span>of 2 .. .. .. .. .. \$ : int [1:3] 1 0 0 .. .. .. .. .. .. \$ : int [1:3] 1 1 0 .. @ assayData :<environment: 0x3f9fe140> ..@ phenoData :Formal class 'AnnotatedDataFrame' [package "Biobase"] with 4 slots .. .. ..@ varMetadata :'data.frame': 3 obs. of 1 variable: .. .. .. ..\$ labelDescription: chr [1:3] "GEO Sample ID" "Control/Disease status" "Pair ID" .. .. .. @ data :'data.frame': 88 obs. of 3 variables: .. .. .. ..\$ Sample: chr [1:88] "GSM466948" "GSM466950" "GSM466953" "GSM466955" ... .. .. .. ..\$ Group : chr [1:88] "c" "c" "c" "c" ... .. .. .. ..\$ Block : chr [1:88] "2" "3" "9" "10" ... .. .. ..@ dimLabels : chr [1:2] "sampleNames" "sampleColumns" .. .. ..@ .\_\_classVersion :Formal class 'Versions' [package "Biobase"] with 1 slots  $\dots \dots \dots \dots \dots$ . @ .Data:List of  $1 \dots \dots \dots \dots \dots \dots$ [1:3] 1 1 0 ..@ featureData :Formal class 'AnnotatedDataFrame' [package "Biobase"] with 4 slots .. .. ..@ varMetadata :'data.frame': 0 obs. of 1 variable: .. .. .. ..\$ labelDescription: chr(0) .. .. ..@ data :'data.frame': 54675 obs. of 0 variables .. .. ..@ dimLabels : chr [1:2] "featureNames" "featureColumns" .. .. ..@ .\_\_classVersion\_\_:Formal class 'Versions' [package "Biobase"] with 1 slots ... .. .. .. .@ .Data:List of 1 ... .. ... ... ..\$ : int [1:3] 1 1 0 ..@ annotation : chr "hgu133plus2" ..@ protocolData :Formal class 'AnnotatedDataFrame' [package "Biobase"] with 4 slots .. .. ..@ varMetadata :'data.frame': 0 obs. of 1 variable: .. .. .. ..\$ labelDescription: chr(0) .. .. ..@ data :'data.frame': 88 obs. of 0 variables .. .. ..@ dimLabels : chr [1:2] "sampleNames" "sampleColumns" .. .. ..@ .\_\_classVersion\_\_:Formal class 'Versions' [package "Biobase"] with 1 slots .. .. .. .. ..@ .Data:List of  $1 \ldots \ldots \ldots \ldots$ \$: int [1:3] 1 1 0 ..@ .\_\_classVersion\_:Formal class 'Versions' [package "Biobase"] with 1 slots  $\dots \dots \omega$ . Data:List of 4  $\dots \dots \dots$ \$ : int [1:3] 2 15 0  $\dots \dots$  $\ldots$ \$ : int [1:3] 2 16 0  $\ldots$   $\ldots$   $\ldots$ \$ : int [1:3] 1 3 0  $\ldots$   $\ldots$   $\ldots$ \$ : int [1:3] 1 0 0

#### Details

Only those samples were included that were paired.

#### Source

http://www.ncbi.nlm.nih.gov/geo/query/acc.cgi?acc=GSE18842

#### Examples

data(GSE18842)

GSE19188 *Gene Expression Omnibus (GEO) Data Set Id: GSE19188*

#### Description

For detailed description visit: http://www.ncbi.nlm.nih.gov/geo/query/acc.cgi?acc=GSE19188

#### Usage

data(GSE19188)

#### Format

The format is: Formal class 'ExpressionSet' [package "Biobase"] with 7 slots ..@ experimentData :Formal class 'MIAME' [package "Biobase"] with 13 slots .. .. ..@ name : chr "GSE19188" .. .. ..  $\mathcal{Q}$  lab : chr "NA" .. .. ..  $\mathcal{Q}$  contact : chr "j.philipsen@erasmusmc.nl" .. .. ..  $\mathcal{Q}$  title : chr "Expression data for early stage NSCLC" .. .. ..@ abstract : chr "" .. .. ..@ url : chr "http://www.ncbi.nlm.nih.gov/geo/query/acc.cgi?acc=GSE19188" .. .. ..@ pubMedIds : chr "20421987"  $\ldots \ldots \text{ or }$  samples : list()  $\ldots \ldots \text{ or }$  hybridizations : list()  $\ldots \ldots \text{ or }$  normControls : list()  $\ldots$   $\ldots$   $\omega$  preprocessing : list()  $\ldots$   $\ldots$   $\omega$  other : List of 3  $\ldots$   $\ldots$   $\ldots$   $\omega$  design : chr "Not Paired"  $\ldots$ .. ... \$ targetGeneSets: chr "05223" .. .. ... \$ disease : chr "Non Small Cell Lung Cancer" .. .. ..@ .\_\_classVersion\_\_:Formal class 'Versions' [package "Biobase"] with 1 slots .. .. .. .. ..@ .Data:List of 2 .. .. .. .. .. \$ : int [1:3] 1 0 0 .. .. .. .. .. \$ : int [1:3] 1 1 0 ..@ assayData :<environment: 0x3fa048d8> ..@ phenoData :Formal class 'AnnotatedDataFrame' [package "Biobase"] with 4 slots .. .. ..@ varMetadata :'data.frame': 2 obs. of 1 variable: .. .. .. ..\$ labelDescription: chr [1:2] "GEO Sample ID" "Control/Disease status" .. .. ..@ data :'data.frame': 153 obs. of 2 variables: .. .. .. ..\$ Sample: chr [1:153] "GSM475657" "GSM475658" "GSM475660" "GSM475663" ... .. .. .. ..\$ Group : chr [1:153] "c" "c" "c" "c" ... .. .. ..@ dimLabels : chr [1:2] "sampleNames" "sampleColumns" .. .. ..@ .\_\_classVersion\_\_:Formal class 'Versions' [package "Biobase"] with 1 slots .. .. .. .. .@ .Data:List of 1 .. .. .. .. .. .\$ : int [1:3] 1 1 0 ..@ featureData :Formal class 'AnnotatedDataFrame' [package "Biobase"] with 4 slots .. .. ..@ varMetadata :'data.frame': 0 obs. of 1 variable: .. .. .. .. \$ labelDescription: chr(0) .. .. ..@ data :'data.frame': 54675 obs. of 0 variables .. .. ..@ dimLabels : chr [1:2] "featureNames" "featureColumns" .. .. ..@ .\_\_classVersion\_\_:Formal class 'Versions' [package "Biobase"] with 1 slots  $\dots \dots \dots \dots \dots$  . Data:List of 1  $\dots \dots \dots \dots \dots$ \$ : int [1:3] 1 1 0 ..@ annotation : chr "hgu133plus2" ..@ protocolData :Formal class 'AnnotatedDataFrame' [package "Biobase"] with 4 slots .. .. ..@ varMetadata :'data.frame': 0 obs. of 1 variable: .. .. .. ..\$ labelDescription: chr(0) .. .. ..@ data :'data.frame': 153 obs. of 0 variables .. .. ..@ dimLabels : chr [1:2] "sampleNames" "sampleColumns" .. .. ..@ .\_\_classVersion\_\_:Formal class 'Versions' [package "Biobase"] with 1 slots .. .. .. .. .. ..@ .Data:List of 1 .. .. .. .. ... ..\$ : int [1:3] 1 1 0 ..@ .\_\_classVersion\_\_:Formal class 'Versions' [package "Biobase"] with 1 slots .. .. ..@ .Data:List of 4  $\dots \dots$ \$: int [1:3] 2 15 0  $\dots \dots$  ...\$ : int [1:3] 2 16 0  $\dots \dots$  ...\$ : int [1:3] 1 3 0  $\dots \dots$  ...\$ : int [1:3] 1 0 0

#### Details

Samples, GSM475659, GSM475666 and GSM475781, were excluded during Quality Control.

#### Source

http://www.ncbi.nlm.nih.gov/geo/query/acc.cgi?acc=GSE19188

#### Examples

data(GSE19188)

#### <span id="page-10-0"></span>Description

For detailed description visit: http://www.ncbi.nlm.nih.gov/geo/query/acc.cgi?acc=GSE19728

#### Usage

data(GSE19728)

#### Format

The format is: Formal class 'ExpressionSet' [package "Biobase"] with 7 slots ..@ experimentData :Formal class 'MIAME' [package "Biobase"] with 13 slots .. .. ..@ name : chr "GSE19728" .. .. ..@ lab : chr "NA" .. .. ..@ contact : chr "yaozhq11@hotmail.com" .. .. ..@ title : chr "Expression data from different grades (WHO) of astrocytomas (ACM)" .. .. ..@ abstract : chr "" .. .. ..@ url : chr "http://www.ncbi.nlm.nih.gov/geo/query/acc.cgi?acc=GSE19728" .. .. ..@ pubMedIds : chr "NA"  $\ldots$   $\ldots$   $\omega$  samples : list()  $\ldots$   $\ldots$   $\omega$  hybridizations : list()  $\ldots$   $\ldots$   $\omega$  normControls : list()  $\ldots$   $\ldots$ ..@ preprocessing : list() .. .. ..@ other :List of  $3 \ldots$  ... ..\$ design : chr "Not Paired" .. .. ... ..\$ targetGeneSets: chr "05214" .. .. .. ..\$ disease : chr "Glioma" .. .. ..@ .\_\_classVersion\_\_:Formal class 'Versions' [package "Biobase"] with 1 slots .. .. .. .. .. @ .Data:List of 2 .. .. .. .. .. .. \$ : int [1:3] 1 0 0 ... ... ... ..\$ : int [1:3] 1 1 0 ..@ assayData :<environment: 0x3fa0a8c8> ..@ phenoData :Formal class 'AnnotatedDataFrame' [package "Biobase"] with 4 slots .. .. ..@ varMetadata :'data.frame': 2 obs. of 1 variable: .. .. .. ..\$ labelDescription: chr [1:2] "GEO Sample ID" "Control/Disease status" .. .. ..@ data :'data.frame': 21 obs. of 2 variables: .. .. .. ..\$ Sample: chr [1:21] "GSM492649" "GSM525014" "GSM525015" "GSM525016" ... .. .. .. ..\$ Group : chr [1:21] "c" "c" "c" "c" ...  $\ldots$   $\ldots$   $\ldots$   $\ldots$   $\ldots$  dimLabels : chr [1:2] "sampleNames" "sampleColumns"  $\ldots$  ... ..@ .\_\_classVersion\_\_:Formal class 'Versions' [package "Biobase"] with 1 slots .. .. .. .. ..@ .Data:List of 1 .. .. .. .. .. ..\$ : int [1:3] 1 1 0 ..@ featureData :Formal class 'AnnotatedDataFrame' [package "Biobase"] with 4 slots .. .. ..@ varMetadata :'data.frame': 0 obs. of 1 variable: .. .. ...  $\therefore$  labelDescription: chr(0) ... .. ..@ data :'data.frame': 54675 obs. of 0 variables ... ......@ dimLabels : chr [1:2] "featureNames" "featureColumns" .. .. ..@ .\_\_classVersion\_\_:Formal class 'Versions' [package "Biobase"] with 1 slots .. ..  $\dots$  ...  $\omega$  .Data:List of 1  $\dots$   $\dots$   $\dots$   $\dots$   $\ldots$ \$ : int [1:3] 1 1 0 ..@ annotation : chr "hgu133plus2" ..@ protocolData :Formal class 'AnnotatedDataFrame' [package "Biobase"] with 4 slots .. .. ..@ varMetadata :'data.frame': 0 obs. of 1 variable: .. .. .. ..\$ labelDescription: chr(0) .. .. ..@ data :'data.frame': 21 obs. of 0 variables .. .. ..@ dimLabels : chr [1:2] "sampleNames" "sampleColumns" .. .. ..@ .\_\_classVersion\_\_:Formal class 'Versions' [package "Biobase"] with 1 slots .. .. .. .. ..@ .Data:List of 1 .. .. .. .. .. ..\$ : int [1:3] 1 1 0 ..@ .\_\_classVersion\_\_:Formal class 'Versions' [package "Biobase"] with 1 slots .. .. ..@ .Data:List of 4  $\dots \dots$ \$: int [1:3] 2 15 0  $\dots \dots$  ...\$ : int [1:3] 2 16 0  $\dots \dots$  ...\$ : int [1:3] 1 3 0  $\dots \dots$  ...\$ : int [1:3] 1 0 0

#### Details

For detailed description visit: http://www.ncbi.nlm.nih.gov/geo/query/acc.cgi?acc=GSE19728

#### <span id="page-11-0"></span>Source

http://www.ncbi.nlm.nih.gov/geo/query/acc.cgi?acc=GSE19728

#### Examples

data(GSE19728)

GSE20153 *Gene Expression Omnibus (GEO) Data Set Id: GSE20153*

#### **Description**

For detailed description visit: http://www.ncbi.nlm.nih.gov/geo/query/acc.cgi?acc=GSE20153

#### Usage

data(GSE20153)

#### Format

The format is: Formal class 'ExpressionSet' [package "Biobase"] with 7 slots ..@ experimentData :Formal class 'MIAME' [package "Biobase"] with 13 slots .. .. ..@ name : chr "GSE20153" .. .. ..@ lab : chr "NA" .. .. ..@ contact : chr "middletf@upstate.edu" .. .. ..@ title : chr "Expression analysis of lymphoblast cells lines in Parkinson's disease" .. .. ..@ abstract : chr "" .. .. ..@ url : chr "http://www.ncbi.nlm.nih.gov/geo/query/acc.cgi?acc=GSE20153" .. .. ..@ pubMedIds : chr "20926834" .. .. ..@ samples : list() .. .. ..@ hybridizations : list() .. .. ..@ normControls : list() .. .. ..@ preprocessing : list() .. .. ..@ other :List of 3 .. .. ... ..\$ design : chr "Not Paired" .. .. .. ..\$ targetGeneSets: chr "05012" .. .. .. ..\$ disease : chr "Parkinson's disease" .. .. ..@ .\_\_classVersion\_:Formal class 'Versions' [package "Biobase"] with 1 slots .. .. .. .. ..@ .Data:List of 2 .. .. .. .. .. ..\$ : int [1:3] 1 0 0 .. .. .. .. .. ..\$ : int [1:3] 1 1 0 ..@ assayData :<environment: 0x2cb8a330> ..@ phenoData :Formal class 'AnnotatedDataFrame' [package "Biobase"] with 4 slots .. .. ..@ varMetadata :'data.frame': 2 obs. of 1 variable: .. .. .. ..\$ labelDescription: chr [1:2] "GEO Sample ID" "Control/Disease status" .. .. ..@ data :'data.frame': 16 obs. of 2 variables: .. .. .. ..\$ Sample: chr [1:16] "GSM505297" "GSM505298" "GSM505299" "GSM505300" ... .. .. .. \$ Group : chr [1:16] "c" "c" "c" "c" ... .. .. .. @ dimLabels : chr [1:2] "sampleNames" "sampleColumns" .. .. ..@ .\_\_classVersion\_\_:Formal class 'Versions' [package "Biobase"] with 1 slots  $\dots \dots \dots \dots \dots$  ..@ .Data:List of  $1 \dots \dots \dots \dots \dots \dots$ [1:3] 1 1 0 ..@ featureData :Formal class 'AnnotatedDataFrame' [package "Biobase"] with 4 slots .. .. ..@ varMetadata :'data.frame': 0 obs. of 1 variable: .. .. .. ..\$ labelDescription: chr(0) .. .. ..@ data :'data.frame': 54675 obs. of 0 variables .. .. ..@ dimLabels : chr [1:2] "featureNames" "featureColumns" .. .. ..@ .\_\_classVersion\_\_:Formal class 'Versions' [package "Biobase"] with 1 slots .. .. .. .. .@ .Data:List of 1 .. .. .. .. .. \$ : int [1:3] 1 1 0 ..@ annotation : chr "hgu133plus2" ..@ protocolData :Formal class 'AnnotatedDataFrame' [package "Biobase"] with 4 slots ...  $\ldots$   $\ldots$  varMetadata :'data.frame': 0 obs. of 1 variable: ...  $\ldots$   $\ldots$   $\ldots$ \$ labelDescription: chr(0) .. .. ..@ data :'data.frame': 16 obs. of 0 variables .. .. ..@ dimLabels : chr [1:2] "sampleNames" "sampleColumns" .. .. ..@ .\_\_classVersion\_\_:Formal class 'Versions' [package "Biobase"] with 1 slots .. .. .. .. ..@ .Data:List of 1 .. .. .. .. .. ..\$ : int [1:3] 1 1 0 ..@ .\_\_classVersion\_\_:Formal class

#### <span id="page-12-0"></span> $GSE20291$  13

'Versions' [package "Biobase"] with 1 slots  $\dots \dots \omega$ . Data:List of 4  $\dots \dots \dots$ \$ : int [1:3] 2 15 0  $\dots \dots$  $\ldots$ \$ : int [1:3] 2 16 0  $\ldots$   $\ldots$   $\ldots$ \$ : int [1:3] 1 3 0  $\ldots$   $\ldots$   $\ldots$ \$ : int [1:3] 1 0 0

#### Details

For detailed description visit: http://www.ncbi.nlm.nih.gov/geo/query/acc.cgi?acc=GSE20153

#### Source

http://www.ncbi.nlm.nih.gov/geo/query/acc.cgi?acc=GSE20153

#### Examples

data(GSE20153)

GSE20291 *Gene Expression Omnibus (GEO) Data Set Id: GSE20291*

#### Description

For detailed description visit: http://www.ncbi.nlm.nih.gov/geo/query/acc.cgi?acc=GSE20291

#### Usage

data(GSE20291)

#### Format

The format is: Formal class 'ExpressionSet' [package "Biobase"] with 7 slots ..@ experimentData :Formal class 'MIAME' [package "Biobase"] with 13 slots .. .. ..@ name : chr "GSE20291" .. .. ..@ lab : chr "NA" .. .. ..@ contact : chr "middletf@upstate.edu" .. .. ..@ title : chr "Transcriptional analysis of putamen in Parkinson's disease" .. .. ..@ abstract : chr "" .. .. ..@ url : chr "http://www.ncbi.nlm.nih.gov/geo/query/acc.cgi?acc=GSE20291" .. .. ..@ pubMedIds : chr "15965975"  $\ldots \ldots \otimes$  samples : list()  $\ldots \ldots \otimes$  hybridizations : list()  $\ldots \ldots \otimes$  normControls : list()  $\ldots$  ...  $\omega$  preprocessing : list() ...  $\ldots$   $\omega$  other : List of 3 ... ... ... \$ design : chr "Not Paired"  $\ldots$  ... ..\$ targetGeneSets: chr "05012" .. .. ...\$ disease : chr "Parkinson's disease" .. .. ..@ .\_\_classVersion\_\_:Formal class 'Versions' [package "Biobase"] with 1 slots .. .. .. .. ..@ .Data:List of 2 .. .. .. .. .. ..\$ : int [1:3] 1 0 0 .. .. .. .. .. ..\$ : int [1:3] 1 1 0 ..@ assayData :<environment: 0x2cb9b7d8> ..@ phenoData :Formal class 'AnnotatedDataFrame' [package "Biobase"] with 4 slots .. .. ..@ varMetadata :'data.frame': 2 obs. of 1 variable: .. .. .. ..\$ labelDescription: chr [1:2] "GEO Sample ID" "Control/Disease status" .. .. ..@ data :'data.frame': 33 obs. of 2 variables: .. .. .. ..\$ Sample: chr [1:33] "GSM508594" "GSM508683" "GSM508686" "GSM508687" ... .. .. .. ..\$ Group : chr [1:33] "c" "c" "c" "c" ... .. .. ..@ dimLabels : chr [1:2] "sampleNames" "sampleColumns" .. .. ..@ .\_\_classVersion\_\_:Formal class 'Versions' [package "Biobase"] with 1 slots .. .. .. .. ..@ .Data:List of 1 .. .. .. .. .. ..\$ : int [1:3] 1 1 0 ..@ featureData :Formal class 'AnnotatedDataFrame' [package "Biobase"] with 4 slots .. .. ..@ varMetadata :'data.frame': 0 obs. of 1 variable: .. .. .. ..\$ labelDescription: chr(0) .. .. ..@ data :'data.frame': 22283 obs. of 0 variables .. .. ..@ dimLabels : chr <span id="page-13-0"></span>[1:2] "featureNames" "featureColumns" .. .. ..@ .\_\_classVersion\_\_:Formal class 'Versions' [package "Biobase"] with  $1$  slots  $\dots \dots \dots \dots \dots$  .  $\emptyset$  . Data: List of  $1 \dots \dots \dots \dots \dots \dots \dots \dots$  : int [1:3]  $1 \ 1 \ 0 \dots \emptyset$  annotation : chr "hgu133a" ..@ protocolData :Formal class 'AnnotatedDataFrame' [package "Biobase"] with 4 slots .. .. ..@ varMetadata :'data.frame': 0 obs. of 1 variable: .. .. .. ..\$ labelDescription: chr(0) .. .. ..@ data :'data.frame': 33 obs. of 0 variables .. .. ..@ dimLabels : chr [1:2] "sampleNames" "sampleColumns" .. .. ..@ .\_\_classVersion\_\_:Formal class 'Versions' [package "Biobase"] with 1 slots .. .. .. .. ..@ .Data:List of 1 .. .. .. .. .. ..\$ : int [1:3] 1 1 0 ..@ .\_\_classVersion\_\_:Formal class 'Versions' [package "Biobase"] with 1 slots  $\dots \dots \emptyset$ . Data:List of  $4 \dots \dots \dots$ \$ : int [1:3] 2 15 0  $\dots \dots$  $\ldots$ \$ : int [1:3] 2 16 0  $\ldots$   $\ldots$   $\ldots$ \$ : int [1:3] 1 3 0  $\ldots$   $\ldots$   $\ldots$ \$ : int [1:3] 1 0 0

#### Details

Samples, GSM508611 and GSM606622, were excluded during Quality Control.

#### Source

http://www.ncbi.nlm.nih.gov/geo/query/acc.cgi?acc=GSE20291

#### Examples

data(GSE20291)

GSE21354 *Gene Expression Omnibus (GEO) Data Set Id: GSE21354*

#### **Description**

For detailed description visit: http://www.ncbi.nlm.nih.gov/geo/query/acc.cgi?acc=GSE21354

#### Usage

data(GSE21354)

#### Format

The format is: Formal class 'ExpressionSet' [package "Biobase"] with 7 slots ..@ experimentData :Formal class 'MIAME' [package "Biobase"] with 13 slots .. .. ..@ name : chr "GSE21354" .. .. ..@ lab : chr "NA" .. .. ..@ contact : chr "yaozhq11@hotmail.com" .. .. ..@ title : chr "gene expression profiling of three type of grade II gliomas" .. .. ..@ abstract : chr "" .. .. ..@ url : chr "http://www.ncbi.nlm.nih.gov/geo/query/acc.cgi?acc=GSE21354" .. .. ..@ pubMedIds : chr "NA" .. .. ..  $\omega$  samples : list() .. .. ..  $\omega$  hybridizations : list() .. .. ..  $\omega$  normControls : list() .. .. ..  $\omega$ preprocessing : list() .. .. ..@ other :List of 3 .. .. .. ..\$ design : chr "Not Paired" .. .. .. ..\$ targetGeneSets: chr "05214" .. .. ... \$ disease : chr "Glioma" .. .. ..@ .\_\_classVersion :Formal class 'Versions' [package "Biobase"] with 1 slots ... .. .. ..  $\omega$  .Data:List of 2 ... .. .. .. .. ... ... ... : int [1:3] 1 0 0 .. .. .. ... ... \$ : int [1:3] 1 1 0 ..@ assayData :<environment: 0x2cba1008> ..@ phenoData :Formal class 'AnnotatedDataFrame' [package "Biobase"] with 4 slots .. .. ..@ varMetadata :'data.frame': 2 obs. of 1 variable: .. .. .. ..\$ labelDescription: chr [1:2] "GEO Sample ID" "Control/Disease status" .. .. ..@ data :'data.frame': 17 obs. of 2 variables: .. .. .. ..\$ Sample:

<span id="page-14-0"></span>chr [1:17] "GSM492649" "GSM525014" "GSM525015" "GSM525016" ... .. .. .. ..\$ Group : chr [1:17] "c" "c" "c" "c" ... .. .. ..@ dimLabels : chr [1:2] "sampleNames" "sampleColumns" .. .. ..@ . classVersion :Formal class 'Versions' [package "Biobase"] with 1 slots .. .. .. .. .. ..@ .Data:List of 1 .. .. .. .. .. ..\$ : int [1:3] 1 1 0 ..@ featureData :Formal class 'AnnotatedDataFrame' [package "Biobase"] with 4 slots .. .. ..@ varMetadata :'data.frame': 0 obs. of 1 variable: .. .. .. ..\$ labelDescription: chr(0) .. .. ..@ data :'data.frame': 54675 obs. of 0 variables .. .. ..@ dimLabels : chr [1:2] "featureNames" "featureColumns" .. .. ..@ .\_\_classVersion\_\_:Formal class 'Versions' [package "Biobase"] with 1 slots .. .. .. .. ..@ .Data:List of 1 .. .. .. .. .. ..\$ : int [1:3] 1 1 0 ..@ annotation : chr "hgu133plus2" ..@ protocolData :Formal class 'AnnotatedDataFrame' [package "Biobase"] with 4 slots .. .. ..@ varMetadata :'data.frame': 0 obs. of 1 variable: .. .. .. ..\$ labelDescription: chr(0) .. .. ..@ data :'data.frame': 17 obs. of 0 variables .. .. ..@ dimLabels : chr [1:2] "sampleNames" "sampleColumns" .. .. ..@ .\_\_classVersion\_\_:Formal class 'Versions' [package "Biobase"] with 1 slots .. .. .. .. ..@ .Data:List of 1 .. .. .. .. .. ..\$ : int [1:3] 1 1 0 ..@ .\_\_classVersion\_\_:Formal class 'Versions' [package "Biobase"] with 1 slots .. .. ..@ .Data:List of 4 .. .. .. ..\$ : int [1:3] 2 15 0 .. .. .. ..\$ : int [1:3] 2 16 0 .. .. .. ..\$ : int [1:3] 1 3 0 .. .. .. ..\$ : int [1:3] 1 0 0

#### Details

Sample, GSM492652, was excluded during Quality Control.

#### Source

http://www.ncbi.nlm.nih.gov/geo/query/acc.cgi?acc=GSE21354

#### Examples

data(GSE21354)

GSE3467 *Gene Expression Omnibus (GEO) Data Set Id: GSE3467*

#### Description

For detailed description visit: http://www.ncbi.nlm.nih.gov/geo/query/acc.cgi?acc=GSE3467

#### Usage

data(GSE3467)

#### Format

The format is: Formal class 'ExpressionSet' [package "Biobase"] with 7 slots ..@ experimentData :Formal class 'MIAME' [package "Biobase"] with 13 slots .. .. ..@ name : chr "GSE3467" .. .. ..@ lab : chr "Davuluri Lab" .. .. ..@ contact : chr "sandya.liyanarachchi@osumc.edu" .. .. ..@ title : chr "The role of micro-RNA genes in papillary thyroid carcinoma" .. .. ..@ abstract : chr "" .. .. .@ url : chr "http://www.ncbi.nlm.nih.gov/geo/query/acc.cgi?acc=GSE3467" .. .. ..@ pubMedIds : chr "16365291" .. .. ..@ samples : list() .. .. ..@ hybridizations : list() .. .. ..@

<span id="page-15-0"></span>normControls : list() .. .. ..@ preprocessing : list() .. .. ..@ other :List of 3 .. .. ... ..\$ design : chr "Paired" .. .. .. ..\$ targetGeneSets: chr "05216" .. .. .. ..\$ disease : chr "Thyroid Cancer" .. .. ..@ . classVersion :Formal class 'Versions' [package "Biobase"] with 1 slots .. .. .. .. .. ..@ .Data:List of 2 .. .. .. .. .. \$ : int [1:3] 1 0 0 .. .. .. .. .. .. \$ : int [1:3] 1 1 0 .. @ assayData :<environment: 0x2cba7f60> ..@ phenoData :Formal class 'AnnotatedDataFrame' [package "Biobase"] with 4 slots .. .. ..@ varMetadata :'data.frame': 3 obs. of 1 variable: .. .. .. ..\$ labelDescription: chr [1:3] "GEO Sample ID" "Control/Disease status" "Pair ID" .. .. ..@ data :'data.frame': 18 obs. of 3 variables: .. .. .. \$ Sample: chr [1:18] "GSM77362" "GSM77364" "GSM77366" "GSM77368" ... .. .. .. ..\$ Group : chr [1:18] "c" "c" "c" "c" ... .. .. .. ..\$ Block : chr [1:18] "14" "26" "50" "69" ... .. .. ..@ dimLabels : chr [1:2] "sampleNames" "sampleColumns" .. .. ..@ .\_\_classVersion\_\_:Formal class 'Versions' [package "Biobase"] with 1 slots .. .. .. .. ..@ .Data:List of 1 .. .. .. .. .. ..\$ : int [1:3] 1 1 0 ..@ featureData :Formal class 'AnnotatedDataFrame' [package "Biobase"] with 4 slots .. .. ..@ varMetadata :'data.frame': 0 obs. of 1 variable: .. .. .. ..\$ labelDescription: chr(0) .. .. ..@ data :'data.frame': 54675 obs. of 0 variables .. .. ..@ dimLabels : chr [1:2] "featureNames" "featureColumns" .. .. ..@ .\_\_classVersion\_\_:Formal class 'Versions' [package "Biobase"] with 1 slots ... .. .. .. .@ .Data:List of 1 ... .. ... ... ..\$ : int [1:3] 1 1 0 ..@ annotation : chr "hgu133plus2" ..@ protocolData :Formal class 'AnnotatedDataFrame' [package "Biobase"] with 4 slots .. .. ..@ varMetadata :'data.frame': 0 obs. of 1 variable: .. .. ... \$ labelDescription: chr(0) .. .. ..@ data :'data.frame': 18 obs. of 0 variables .. .. ..@ dimLabels : chr [1:2] "sampleNames" "sampleColumns" .. .. ..@ .\_\_classVersion\_\_:Formal class 'Versions' [package "Biobase"] with 1 slots .. .. .. .. ..@ .Data:List of 1 .. .. .. .. .. ..\$ : int [1:3] 1 1 0 ..@ .\_\_classVersion\_\_:Formal class 'Versions' [package "Biobase"] with 1 slots  $\dots \dots \oplus$  .Data:List of 4  $\dots \dots \oplus$ : int [1:3] 2 15 0  $\dots \dots$  $\ldots$ \$ : int [1:3] 2 16 0 ...  $\ldots$   $\ldots$ \$ : int [1:3] 1 3 0  $\ldots$  ...  $\ldots$ \$ : int [1:3] 1 0 0

#### Details

For detailed description visit: http://www.ncbi.nlm.nih.gov/geo/query/acc.cgi?acc=GSE3467

#### Source

http://www.ncbi.nlm.nih.gov/geo/query/acc.cgi?acc=GSE3467

#### Examples

data(GSE3467)

GSE3585 *Gene Expression Omnibus (GEO) Data Set Id: GSE3585*

#### Description

For detailed description visit: http://www.ncbi.nlm.nih.gov/geo/query/acc.cgi?acc=GSE3585

#### Usage

data(GSE3585)

#### $GSE3585$  17

#### Format

The format is: Formal class 'ExpressionSet' [package "Biobase"] with 7 slots ..@ experimentData :Formal class 'MIAME' [package "Biobase"] with 13 slots .. .. ..@ name : chr "GSE3585" .. .. ..@ lab : chr "Unit Cancer Genome Research" .. .. ..@ contact : chr "r.kuner@dkfz.de" .. .. ..@ title : chr "Dilated Cardiomyopathy and Non Failing Biopsies" .. .. ..@ abstract : chr "" .. .. ..@ url : chr "http://www.ncbi.nlm.nih.gov/geo/query/acc.cgi?acc=GSE3585" .. .. ..@ pubMedIds : chr "17045896" .. .. ..@ samples : list() .. .. ..@ hybridizations : list() .. .. ..@ normControls : list()  $\ldots$   $\ldots$   $\omega$  preprocessing : list()  $\ldots$   $\ldots$   $\omega$  other : List of 3  $\ldots$   $\ldots$   $\ldots$   $\omega$  design : chr "Not Paired"  $\ldots$ .. .. ..\$ targetGeneSets: chr "05414" .. .. .. ..\$ disease : chr "Dilated cardiomyopathy" .. .. ..@ .\_\_classVersion\_\_:Formal class 'Versions' [package "Biobase"] with 1 slots .. .. .. .. ..@ .Data:List of 2 .. .. .. .. .. \$ : int  $[1:3]$  1 0 0 .. .. .. ... .. \$ : int  $[1:3]$  1 1 0 .. @ assayData :<environment: 0x2cbaeeb8> ..@ phenoData :Formal class 'AnnotatedDataFrame' [package "Biobase"] with 4 slots .. .. ..@ varMetadata :'data.frame': 2 obs. of 1 variable: .. .. .. ..\$ labelDescription: chr [1:2] "GEO Sample ID" "Control/Disease status" .. .. ..@ data :'data.frame': 12 obs. of 2 variables: .. .. .. ... \$ Sample: chr [1:12] "GSM82381" "GSM82382" "GSM82383" "GSM82384" ... .. .. .. ..\$ Group : chr [1:12] "c" "c" "c" "c" ... .. .. ..@ dimLabels : chr [1:2] "sampleNames" "sampleColumns" .. .. ..@ .\_\_classVersion\_\_:Formal class 'Versions' [package "Biobase"] with 1 slots .. .. .. .. ..@ .Data:List of 1 .. .. .. .. .. ..\$ : int [1:3] 1 1 0 ..@ featureData :Formal class 'AnnotatedDataFrame' [package "Biobase"] with 4 slots .. .. ..@ varMetadata :'data.frame': 0 obs. of 1 variable: .. .. ...  $\therefore$  labelDescription: chr(0) ... .. ..@ data :'data.frame': 22283 obs. of 0 variables ... ......@ dimLabels : chr [1:2] "featureNames" "featureColumns" .. .. ..@ .\_\_classVersion\_\_:Formal class 'Versions' [package "Biobase"] with 1 slots  $\dots \dots \dots \dots \dots$  .Data:List of 1  $\dots \dots \dots \dots \dots \dots$ \$ : int [1:3] 1 1 0 ..@ annotation : chr "hgu133a" ..@ protocolData :Formal class 'AnnotatedDataFrame' [package "Biobase"] with 4 slots .. .. ..@ varMetadata :'data.frame': 0 obs. of 1 variable: .. .. .. ..\$ labelDescription: chr(0) .. .. ..@ data :'data.frame': 12 obs. of 0 variables .. .. ..@ dimLabels : chr [1:2] "sampleNames" "sampleColumns" .. .. ..@ .\_\_classVersion\_\_:Formal class 'Versions' [package "Biobase"] with 1 slots .. .. .. .. .. ..@ .Data:List of 1 .. .. .. .. ... ..\$ : int [1:3] 1 1 0 ..@ .\_\_classVersion\_\_:Formal class 'Versions' [package "Biobase"] with 1 slots .. .. ..@ .Data:List of 4  $\dots \dots$ \$: int [1:3] 2 15 0  $\dots \dots$  ...\$ : int [1:3] 2 16 0  $\dots \dots$  ...\$ : int [1:3] 1 3 0  $\dots \dots$  ...\$ : int [1:3] 1 0 0

#### Details

For detailed description visit: http://www.ncbi.nlm.nih.gov/geo/query/acc.cgi?acc=GSE3585

#### Source

http://www.ncbi.nlm.nih.gov/geo/query/acc.cgi?acc=GSE3585

#### Examples

data(GSE3585)

<span id="page-17-0"></span>

#### Description

For detailed description visit: http://www.ncbi.nlm.nih.gov/geo/query/acc.cgi?acc=GSE3678

#### Usage

data(GSE3678)

#### Format

The format is: Formal class 'ExpressionSet' [package "Biobase"] with 7 slots ..@ experiment-Data :Formal class 'MIAME' [package "Biobase"] with 13 slots .. .. ..@ name : chr "GSE3678" .. .. ..@ lab : chr "NA" .. .. ..@ contact : chr "ismael\_reyes@nymc.edu" .. .. ..@ title : chr "PTC versus paired normal thyroid tissue" .. .. ..@ abstract : chr "" .. .. ..@ url : chr "http://www.ncbi.nlm.nih.gov/geo/query/acc.cgi?acc=GSE3678" .. .. ..@ pubMedIds : chr "NA" ..  $\dots \circ \mathbb{Q}$  samples : list()  $\dots \circ \mathbb{Q}$  hybridizations : list()  $\dots \circ \mathbb{Q}$  normControls : list()  $\dots \circ \mathbb{Q}$  preprocessing : list() .. .. ..@ other :List of 3 .. .. .. ..\$ design : chr "Paired" .. .. .. ..\$ targetGeneSets: chr "05216" .. .. .. ..\$ disease : chr "Thyroid Cancer" .. .. ..@ .\_\_classVersion\_\_:Formal class 'Versions' [package "Biobase"] with 1 slots .. .. .. .. ..@ .Data:List of 2 .. .. .. .. .. ..\$ : int [1:3] 1 0 0 .. .. .. .. .. ..\$ : int [1:3] 1 1 0 ..@ assayData :<environment: 0x2cbb46e8> ..@ phenoData :Formal class 'AnnotatedDataFrame' [package "Biobase"] with 4 slots .. .. ..@ varMetadata :'data.frame': 3 obs. of 1 variable: .. .. .. ..\$ labelDescription: chr [1:3] "GEO Sample ID" "Control/Disease status" "Pair ID" .. .. ..@ data :'data.frame': 14 obs. of 3 variables: .. .. .. ..\$ Sample: chr [1:14] "GSM85215" "GSM85216" "GSM85217" "GSM85218" ... .. .. .. ..\$ Group : chr [1:14] "c" "c" "c" "c" ... .. .. .. ..\$ Block : chr [1:14] "1" "2" "3" "4" ... .. .. ..@ dimLabels : chr [1:2] "sampleNames" "sampleColumns" .. .. ..@ .\_\_classVersion\_\_:Formal class 'Versions' [package "Biobase"] with 1 slots .. .. .. .. .. @ .Data:List of  $1 \ldots \ldots \ldots \ldots$   $\therefore$   $\$$ : int [1:3] 1 1 0 .. @ featureData :Formal class 'AnnotatedDataFrame' [package "Biobase"] with 4 slots .. .. ..@ varMetadata :'data.frame': 0 obs. of 1 variable: .. .. .. .. \$ labelDescription: chr(0) .. .. ..@ data :'data.frame': 54675 obs. of 0 variables .. .. ..@ dimLabels : chr [1:2] "featureNames" "featureColumns" .. .. ..@ .\_\_classVersion\_\_:Formal class 'Versions' [package "Biobase"] with 1 slots .. .. .. .. ..@ .Data:List of 1 .. .. .. .. .. ..\$ : int [1:3] 1 1 0 ..@ annotation : chr "hgu133plus2" ..@ protocolData :Formal class 'AnnotatedDataFrame' [package "Biobase"] with 4 slots .. .. ..@ varMetadata :'data.frame': 0 obs. of 1 variable: .. .. .. ..\$ labelDescription: chr(0) .. .. ..@ data :'data.frame': 14 obs. of 0 variables .. .. ..@ dimLabels : chr [1:2] "sampleNames" "sampleColumns" .. .. ..@ .\_\_classVersion\_\_:Formal class 'Versions' [package "Biobase"] with 1 slots .. .. .. .. ..@ .Data:List of 1 .. .. .. .. .. ..\$ : int [1:3] 1 1 0 ..@ .\_\_classVersion\_\_:Formal class 'Versions' [package "Biobase"] with 1 slots .. .. ..@ .Data:List of 4  $\dots \dots$ \$: int [1:3] 2 15 0  $\dots \dots$  ...\$ : int [1:3] 2 16 0  $\dots \dots$  ...\$ : int [1:3] 1 3 0  $\dots \dots$  ...\$ : int [1:3] 1 0 0

#### Details

For detailed description visit: http://www.ncbi.nlm.nih.gov/geo/query/acc.cgi?acc=GSE3678

#### <span id="page-18-0"></span> $GSE4107$  19

#### Source

http://www.ncbi.nlm.nih.gov/geo/query/acc.cgi?acc=GSE3678

#### Examples

data(GSE3678)

GSE4107 *Gene Expression Omnibus (GEO) Data Set Id: GSE4107*

#### **Description**

For detailed description visit: http://www.ncbi.nlm.nih.gov/geo/query/acc.cgi?acc=GSE4107

#### Usage

data(GSE4107)

#### Format

The format is: Formal class 'ExpressionSet' [package "Biobase"] with 7 slots ..@ experimentData :Formal class 'MIAME' [package "Biobase"] with 13 slots .. .. ..@ name : chr "GSE4107" .. .. ..@ lab : chr "CRC research lab" .. .. ..@ contact : chr "hong.yi@sgh.com.sg;fbap8570@yahoo.com" .. .. ..@ title : chr "Expression profiling in early onset colorectal cancer" .. .. ..@ abstract : chr "" .. .. ..@ url : chr "http://www.ncbi.nlm.nih.gov/geo/query/acc.cgi?acc=GSE4107" .. .. ..@ pubMedIds : chr "17317818" .. .. ..@ samples : list() .. .. ..@ hybridizations : list() .. .. ..@ normControls : list() .. .. ..@ preprocessing : list() .. .. ..@ other :List of 3 .. .. .. ..\$ design : chr "Not Paired" .. .. .. ..\$ targetGeneSets: chr "05210" .. .. .. ..\$ disease : chr "Colorectal Cancer" .. .. ..@ .\_\_classVersion\_\_:Formal class 'Versions' [package "Biobase"] with 1 slots .. .. .. .. ..@ .Data:List of 2 .. .. .. .. .. \$ : int [1:3] 1 0 0 .. .. .. .. .. \$ : int [1:3] 1 1 0 ..@ assayData :<environment: 0x41550490> ..@ phenoData :Formal class 'AnnotatedDataFrame' [package "Biobase"] with 4 slots .. .. ..@ varMetadata :'data.frame': 2 obs. of 1 variable: .. .. .. ..\$ labelDescription: chr [1:2] "GEO Sample ID" "Control/Disease status" .. .. ..@ data :'data.frame': 22 obs. of 2 variables: .. .. .. ..\$ Sample: chr [1:22] "GSM93938" "GSM93939" "GSM93941" "GSM93943" ... .. .. .. ..\$ Group : chr [1:22] "c" "c" "c" "c" ... .. .. ..@ dimLabels : chr [1:2] "sampleNames" "sampleColumns"  $\ldots$  ...  $\omega$ . classVersion : Formal class 'Versions' [package "Biobase"] with 1 slots .. .. .. .. .. .. .. .Data:List of 1 .. .. .. .. .. ..\$ : int [1:3] 1 1 0 ..@ featureData :Formal class 'AnnotatedDataFrame' [package "Biobase"] with 4 slots .. .. ..@ varMetadata :'data.frame': 0 obs. of 1 variable: .. .. .. ..\$ labelDescription: chr(0) .. .. ..@ data :'data.frame': 54675 obs. of 0 variables .. .. ..@ dimLabels : chr [1:2] "featureNames" "featureColumns" .. .. ..@ .\_\_classVersion\_\_:Formal class 'Versions' [package "Biobase"] with 1 slots .. .. .. .. ..@ .Data:List of 1 .. .. .. .. .. ..\$ : int [1:3] 1 1 0 ..@ annotation : chr "hgu133plus2" ..@ protocolData :Formal class 'AnnotatedDataFrame' [package "Biobase"] with 4 slots .. .. ..@ varMetadata :'data.frame': 0 obs. of 1 variable: .. .. .. ..\$ labelDescription: chr(0) .. .. ..@ data :'data.frame': 22 obs. of 0 variables .. .. ..@ dimLabels : chr [1:2] "sampleNames" "sampleColumns" .. .. ..@ .\_\_classVersion\_\_:Formal class 'Versions' [package "Biobase"] with 1 slots .. .. .. .. ..@ .Data:List of 1 .. .. .. .. .. ..\$ : int [1:3] 1 1 0 ..@ .\_\_classVersion\_\_:Formal class 'Versions' [package "Biobase"] with 1 slots .. .. ..@ .Data:List of 4  $\dots \dots$ \$: int [1:3] 2 15 0  $\dots \dots$  ...\$ : int [1:3] 2 16 0  $\dots \dots$  ...\$ : int [1:3] 1 3 0  $\dots \dots$  ...\$ : int [1:3] 1 0 0

#### Details

For detailed description visit: http://www.ncbi.nlm.nih.gov/geo/query/acc.cgi?acc=GSE4107

#### Source

http://www.ncbi.nlm.nih.gov/geo/query/acc.cgi?acc=GSE4107

#### Examples

data(GSE4107)

GSE5281\_EC *Gene Expression Omnibus (GEO) Data Set Id: GSE5281. GSE5281\_EC contains data for Entorhinal cortex samples from the data set GSE5281.*

#### Description

GSE5281\_EC contains data for Entorhinal cortex samples from the data set GSE5281. For detailed description visit: http://www.ncbi.nlm.nih.gov/geo/query/acc.cgi?acc=GSE5281

#### Usage

data(GSE5281\_EC)

#### Format

The format is: Formal class 'ExpressionSet' [package "Biobase"] with 7 slots ..@ experimentData :Formal class 'MIAME' [package "Biobase"] with 13 slots .. .. ..@ name : chr "GSE5281\_EC" .. .. ..@ lab : chr "NIH Neuroscience Microarray Consortium" .. .. ..@ contact : chr "bhamill@mednet.ucla.edu" .. .. ..@ title : chr "Alzheimer's disease and the normal aged brain (steph-affy-human-433773)" .. .. ..@ abstract : chr "" .. .. ..@ url : chr "http://www.ncbi.nlm.nih.gov/geo/query/acc.cgi?acc=GSE5281" .. .. ..@ pubMedIds : chr "17077275" .. .. ..@ samples : list() .. .. ..@ hybridizations : list() .. .. ..@ normControls : list() .. .. ..@ preprocessing : list() .. .. ..@ other :List of 3 .. .. ... ..\$ design : chr "Not Paired" .. .. .. ..\$ targetGeneSets: chr "05010" .. .. .. ..\$ disease : chr "Alzheimer's Disease" .. .. ..@ .\_\_classVersion\_\_:Formal class 'Versions' [package "Biobase"] with 1 slots .. .. .. .. ..@ .Data:List of 2 .. .. .. .. ..\$ : int [1:3] 1 0 0 .. .. .. .. ... \$ : int [1:3] 1 1 0 ..@ assayData :<environment: 0x415573e8> ..@ phenoData :Formal class 'AnnotatedDataFrame' [package "Biobase"] with 4 slots .. .. ..@ varMetadata :'data.frame': 2 obs. of 1 variable: .. .. .. ..\$ labelDescription: chr [1:2] "GEO Sample ID" "Control/Disease status" .. .. ..@ data :'data.frame': 21 obs. of 2 variables: .. .. .. ..\$ Sample: chr [1:21] "GSM119615" "GSM119616" "GSM119617" "GSM119618" ... .. .. .. \$ Group : chr [1:21] "c" "c" "c" "c" ... .. .. .. @ dimLabels : chr [1:2] "sampleNames" "sampleColumns" .. .. ..@ .\_\_classVersion\_\_:Formal class 'Versions' [package "Biobase"] with 1

<span id="page-19-0"></span>

<span id="page-20-0"></span>slots .. .. .. .. ..@ .Data:List of 1 .. .. .. .. ... \$: int [1:3] 1 1 0 ..@ featureData :Formal class 'AnnotatedDataFrame' [package "Biobase"] with 4 slots .. .. ..@ varMetadata :'data.frame': 0 obs. of 1 variable: .. .. .. \$ labelDescription:  $chr(0)$ .. .. ..@ data :'data.frame': 54675 obs. of 0 variables .. .. ..@ dimLabels : chr [1:2] "featureNames" "featureColumns" .. .. ..@ .\_\_classVersion\_\_:Formal class 'Versions' [package "Biobase"] with 1 slots .. .. .. .. ..@ .Data:List of 1 .. .. .. .. .. ..\$ : int [1:3] 1 1 0 ..@ annotation : chr "hgu133plus2" ..@ protocolData :Formal class 'AnnotatedDataFrame' [package "Biobase"] with 4 slots .. .. ..@ varMetadata :'data.frame': 0 obs. of 1 variable: .. .. .. ..\$ labelDescription: chr(0) .. .. ..@ data :'data.frame': 21 obs. of 0 variables .. .. ..@ dimLabels : chr [1:2] "sampleNames" "sampleColumns" .. .. ..@ .\_\_classVersion\_\_:Formal class 'Versions' [package "Biobase"] with 1 slots .. .. .. .. ..@ .Data:List of 1 .. .. .. .. .. ..\$ : int [1:3] 1 1 0 ..@ .\_\_classVersion\_\_:Formal class 'Versions' [package "Biobase"] with 1 slots .. .. ..@ .Data:List of 4 .. .. .. ..\$ : int [1:3] 2 15 0 .. .. .. ..\$ : int [1:3] 2 16 0 .. .. .. ..\$ : int [1:3] 1 3 0 .. .. .. ..\$ : int [1:3] 1 0 0

#### Details

GSE5281\_EC contains data for Entorhinal cortex samples from the data set GSE5281. The samples, GSM119626 and GSM238763, were excluded during Quality Control.

#### Source

http://www.ncbi.nlm.nih.gov/geo/query/acc.cgi?acc=GSE5281

#### Examples

data(GSE5281\_EC)

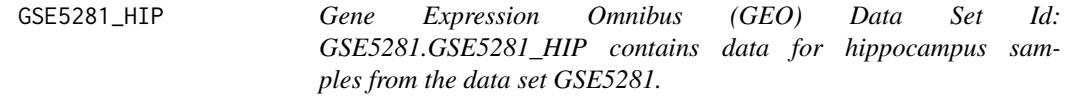

#### Description

GSE5281\_HIP contains data for hippocampus samples from the data set GSE5281. For detailed description visit: http://www.ncbi.nlm.nih.gov/geo/query/acc.cgi?acc=GSE5281

#### Usage

data(GSE5281\_HIP)

#### Format

The format is: Formal class 'ExpressionSet' [package "Biobase"] with 7 slots ..@ experimentData :Formal class 'MIAME' [package "Biobase"] with 13 slots .. .. ..@ name : chr "GSE5281\_HIP" .. .. ..@ lab : chr "NIH Neuroscience Microarray Consortium" .. .. ..@ contact : chr "bhamill@mednet.ucla.edu" .. .. ..@ title : chr "Alzheimer's disease and the normal aged brain (steph-affy-human-433773)" .. .. ..@ abstract : chr "" .. .. ..@ url : chr "http://www.ncbi.nlm.nih.gov/geo/query/acc.cgi?acc=GSE5281"

<span id="page-21-0"></span>.. .. ..@ pubMedIds : chr "17077275" .. .. ..@ samples : list() .. .. ..@ hybridizations : list() .. .. ..@ normControls : list() .. .. ..@ preprocessing : list() .. .. ..@ other :List of 3 .. .. ... ..\$ design : chr "Not Paired" .. .. .. ..\$ targetGeneSets: chr "05010" .. .. .. ..\$ disease : chr "Alzheimer's Disease" .. .. ..@ .\_\_classVersion\_\_:Formal class 'Versions' [package "Biobase"] with 1 slots .. .. .. .. ..@ .Data:List of 2 .. .. .. ... ..\$ : int [1:3] 1 0 0 .. .. .. ... ..\$ : int [1:3] 1 1 0 ..@ assayData :<environment: 0x4155cc18> ..@ phenoData :Formal class 'AnnotatedDataFrame' [package "Biobase"] with 4 slots .. .. ..@ varMetadata :'data.frame': 2 obs. of 1 variable: .. .. .. ..\$ labelDescription: chr [1:2] "GEO Sample ID" "Control/Disease status" .. .. ..@ data :'data.frame': 23 obs. of 2 variables: .. .. .. ..\$ Sample: chr [1:23] "GSM119628" "GSM119629" "GSM119630" "GSM119631" ... .. .. .. ..\$ Group : chr [1:23] "c" "c" "c" "c" ... .. .. ..@ dimLabels : chr [1:2] "sampleNames" "sampleColumns" .. .. ..@ .\_\_classVersion\_\_:Formal class 'Versions' [package "Biobase"] with 1 slots .. .. .. .. .@ .Data:List of 1 .. .. .. .. .. .\$ : int [1:3] 1 1 0 ..@ featureData :Formal class 'AnnotatedDataFrame' [package "Biobase"] with 4 slots .. .. ..@ varMetadata :'data.frame': 0 obs. of 1 variable: .. .. .. .. \$ labelDescription: chr(0) .. .. ..@ data :'data.frame': 54675 obs. of 0 variables .. .. ..@ dimLabels : chr [1:2] "featureNames" "featureColumns" .. .. ..@ .\_\_classVersion\_\_:Formal class 'Versions' [package "Biobase"] with 1 slots .. .. .. .. ..@ .Data:List of 1 .. .. .. .. .. ..\$ : int [1:3] 1 1 0 ..@ annotation : chr "hgu133plus2" ..@ protocolData :Formal class 'AnnotatedDataFrame' [package "Biobase"] with 4 slots .. .. ..@ varMetadata :'data.frame': 0 obs. of 1 variable: .. .. .. ..\$ labelDescription: chr(0) .. .. ..@ data :'data.frame': 23 obs. of 0 variables .. .. ..@ dimLabels : chr [1:2] "sampleNames" "sampleColumns" .. .. ..@ .\_\_classVersion\_\_:Formal class 'Versions' [package "Biobase"] with 1 slots .. .. .. .. ..@ .Data:List of 1 .. .. .. .. .. ..\$ : int [1:3] 1 1 0 ..@ .\_\_classVersion\_\_:Formal class 'Versions' [package "Biobase"] with 1 slots .. .. ..@ .Data:List of 4 .. .. .. ..\$ : int [1:3] 2 15 0 .. .. ...\$ : int [1:3] 2 16 0 .. .. ...\$ : int [1:3] 1 3 0 .. .. ...\$ : int [1:3] 1 0 0

#### Details

GSE5281\_HIP contains data for hippocampus samples from the data set GSE5281.

#### Source

http://www.ncbi.nlm.nih.gov/geo/query/acc.cgi?acc=GSE5281

#### Examples

data(GSE5281\_HIP)

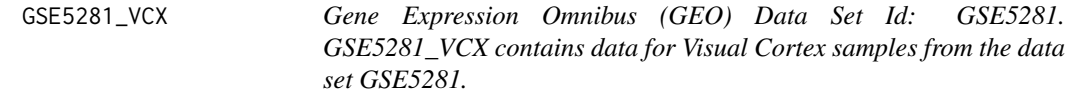

#### Description

GSE5281\_VCX contains data for Visual Cortex samples from the data set GSE5281. For detailed description visit: http://www.ncbi.nlm.nih.gov/geo/query/acc.cgi?acc=GSE5281

#### Usage

data(GSE5281\_VCX)

#### Format

The format is: Formal class 'ExpressionSet' [package "Biobase"] with 7 slots ..@ experimentData :Formal class 'MIAME' [package "Biobase"] with 13 slots .. .. ..@ name : chr "GSE5281\_VCX" .. .. ..@ lab : chr "NIH Neuroscience Microarray Consortium" .. .. ..@ contact : chr "bhamill@mednet.ucla.edu" .. .. ..@ title : chr "Alzheimer's disease and the normal aged brain (steph-affy-human-433773)" .. .. ..@ abstract : chr "" .. .. ..@ url : chr "http://www.ncbi.nlm.nih.gov/geo/query/acc.cgi?acc=GSE5281" .. .. ..@ pubMedIds : chr "17077275" .. .. ..@ samples : list() .. .. ..@ hybridizations : list() .. .. ..@ normControls : list() ... .. .@ preprocessing : list() ... .. ..@ other : List of  $3 \ldots \ldots$ ...\$ design : chr "Not Paired" .. .. .. ..\$ targetGeneSets: chr "05010" .. .. .. ..\$ disease : chr "Alzheimer's Disease" .. .. ..@ .\_\_classVersion\_\_:Formal class 'Versions' [package "Biobase"] with 1 slots .. .. .. .. ..@ .Data:List of 2 .. .. .. .. ..\$ : int [1:3] 1 0 0 .. .. .. ... ..\$ : int [1:3] 1 1 0 ..@ assayData :<environment: 0x2cbb3168> ..@ phenoData :Formal class 'AnnotatedDataFrame' [package "Biobase"] with 4 slots .. .. ..@ varMetadata :'data.frame': 2 obs. of 1 variable: .. .. ...\$ labelDescription: chr [1:2] "GEO Sample ID" "Control/Disease status" .. .. ..@ data :'data.frame': 31 obs. of 2 variables: .. .. .. ..\$ Sample: chr [1:31] "GSM119677" "GSM119678" "GSM119679" "GSM119680" ... .. .. .. ..\$ Group : chr [1:31] "c" "c" "c" "c" ... .. .. ..@ dimLabels : chr [1:2] "sampleNames" "sampleColumns" .. .. ..@ . classVersion :Formal class 'Versions' [package "Biobase"] with 1 slots .. .. .. .. .@ .Data:List of 1 .. .. .. .. .. .\$ : int [1:3] 1 1 0 ..@ featureData :Formal class 'AnnotatedDataFrame' [package "Biobase"] with 4 slots .. .. ..@ varMetadata :'data.frame': 0 obs. of 1 variable: .. .. .. ..\$ labelDescription: chr(0) .. .. ..@ data :'data.frame': 54675 obs. of 0 variables .. .. ..@ dimLabels : chr [1:2] "featureNames" "featureColumns" .. .. ..@ .\_\_classVersion\_\_:Formal class 'Versions' [package "Biobase"] with 1 slots .. .. .. .. ..@ .Data:List of 1 .. .. .. .. .. ..\$ : int [1:3] 1 1 0 ..@ annotation : chr "hgu133plus2" ..@ protocolData :Formal class 'AnnotatedDataFrame' [package "Biobase"] with 4 slots .. .. ..@ varMetadata :'data.frame': 0 obs. of 1 variable: .. .. .. ..\$ labelDescription: chr(0) .. .. ..@ data :'data.frame': 31 obs. of 0 variables .. .. ..@ dimLabels : chr [1:2] "sampleNames" "sampleColumns" .. .. ..@ .\_\_classVersion\_\_:Formal class 'Versions' [package "Biobase"] with 1 slots .. .. .. .. .. .@ .Data:List of  $1 \ldots \ldots \ldots \ldots \ldots$ \$ : int [1:3] 1 1 0 ..@ .\_\_classVersion\_\_:Formal class 'Versions' [package "Biobase"] with 1 slots .. .. ..@ .Data:List of 4 .. .. .. ..\$ : int [1:3] 2 15 0 .. .. ...\$ : int [1:3] 2 16 0 .. .. ...\$ : int [1:3] 1 3 0 .. .. ...\$ : int [1:3] 1 0 0

#### Details

GSE5281\_VCX contains data for Visual Cortex samples from the data set GSE5281.

#### Source

http://www.ncbi.nlm.nih.gov/geo/query/acc.cgi?acc=GSE5281

#### Examples

data(GSE5281\_VCX)

<span id="page-23-0"></span>GSE6956AA *Gene Expression Omnibus (GEO) Data Set Id: GSE6956. GSE6956AA contains data for African-American Men from the data set GSE6956*

#### **Description**

GSE6956AA contains data for African-American Men from the data set GSE6956. For detailed description visit: http://www.ncbi.nlm.nih.gov/geo/query/acc.cgi?acc=GSE6956

#### Usage

data(GSE6956AA)

#### Format

The format is: Formal class 'ExpressionSet' [package "Biobase"] with 7 slots ..@ experimentData :Formal class 'MIAME' [package "Biobase"] with 13 slots .. .. ..@ name : chr "GSE6956AA" .. .. ..@ lab : chr "The Laboratory of Human Carcinogenesis" .. .. ..@ contact : chr "NA" .. .. ..@ title : chr "Tumor Immunobiological Differences in Prostate Cancer between African-American and European-American Men" .. .. ..@ abstract : chr "" .. .. ..@ url : chr "http://www.ncbi.nlm.nih.gov/geo/query/acc.cgi?acc=GS .. .. ..@ pubMedIds : chr "18245496" .. .. ..@ samples : list() .. .. ..@ hybridizations : list() .. .. ..@ normControls : list() .. .. ..@ preprocessing : list() .. .. ..@ other :List of 3 .. .. ... ..\$ design : chr "Paired" .. .. .. ..\$ targetGeneSets: chr "05215" .. .. .. ..\$ disease : chr "Prostate Cancer" .. .. ..@ .\_\_classVersion\_:Formal class 'Versions' [package "Biobase"] with 1 slots .. .. .. .. ..@ .Data:List of 2 .. .. .. .. .. ..\$ : int [1:3] 1 0 0 .. .. .. .. .. ..\$ : int [1:3] 1 1 0 ..@ assayData :<environment: 0x2cb95870> ..@ phenoData :Formal class 'AnnotatedDataFrame' [package "Biobase"] with 4 slots .. .. ..@ varMetadata :'data.frame': 3 obs. of 1 variable: .. .. .. ..\$ labelDescription: chr [1:3] "GEO Sample ID" "Control/Disease status" "Pair ID" .. .. ..@ data :'data.frame': 10 obs. of 3 variables: .. .. .. ..\$ Sample: chr [1:10] "GSM160404" "GSM160424" "GSM160427" "GSM160428" ... .. .. .. ..\$ Group : chr [1:10] "c" "c" "c" "c" ... .. .. ... ..\$ Block : chr [1:10] "65" "51" "16" "11" ... .. .. ..@ dimLabels : chr [1:2] "sampleNames" "sampleColumns" .. .. ..@ .\_\_classVersion\_\_:Formal class 'Versions' [package "Biobase"] with 1 slots .. .. .. .. ..@ .Data:List of 1 .. .. .. .. .. ..\$ : int [1:3] 1 1 0 ..@ featureData :Formal class 'AnnotatedDataFrame' [package "Biobase"] with 4 slots .. .. ..@ varMetadata :'data.frame': 0 obs. of 1 variable: .. .. .. ..\$ labelDescription: chr(0) .. .. ..@ data :'data.frame': 22277 obs. of 0 variables .. .. ..@ dimLabels : chr [1:2] "featureNames" "featureColumns" .. .. ..@ .\_\_classVersion\_\_:Formal class 'Versions' [package "Biobase"] with 1 slots  $\dots \dots \dots \dots \dots$  ..@ .Data:List of  $1 \dots \dots \dots \dots \dots \dots$ [1:3] 1 1 0 ..@ annotation : chr "hgu133a" ..@ protocolData :Formal class 'AnnotatedDataFrame' [package "Biobase"] with 4 slots .. .. ..@ varMetadata :'data.frame': 0 obs. of 1 variable: .. .. .. ..\$ labelDescription: chr(0) .. .. ..@ data :'data.frame': 10 obs. of 0 variables .. .. ..@ dimLabels : chr [1:2] "sampleNames" "sampleColumns" .. .. ..@ .\_\_classVersion\_\_:Formal class 'Versions' [package "Biobase"] with 1 slots ... .. .. .. .. ..@ .Data:List of 1 ... ... ... ... ..\$ : int [1:3] 1 1 0 ..@ .\_\_classVersion\_\_:Formal class 'Versions' [package "Biobase"] with 1 slots .. .. ..@ .Data:List of 4 .. .. .. ..\$ : int [1:3] 2 15 0 .. .. .. ..\$ : int [1:3] 2 16 0 .. .. .. ..\$ : int [1:3] 1 3 0 .. .. .. ..\$ : int [1:3] 1 0 0

#### <span id="page-24-0"></span> $GSE6956C$  25

#### Details

GSE6956AA contains data for African-American Men from the data set GSE6956.

#### Source

http://www.ncbi.nlm.nih.gov/geo/query/acc.cgi?acc=GSE6956

#### Examples

data(GSE6956AA)

GSE6956C *Gene Expression Omnibus (GEO) Data Set Id: GSE6956. GSE6956C contains data for European-American Men from the data set GSE6956.*

#### Description

GSE6956C contains data for European-American Men from the data set GSE6956. For detailed description visit: http://www.ncbi.nlm.nih.gov/geo/query/acc.cgi?acc=GSE6956

#### Usage

data(GSE6956C)

#### Format

The format is: Formal class 'ExpressionSet' [package "Biobase"] with 7 slots ..@ experimentData :Formal class 'MIAME' [package "Biobase"] with 13 slots .. .. ..@ name : chr "GSE6956C" .. .. ..@ lab : chr "The Laboratory of Human Carcinogenesis" .. .. ..@ contact : chr "NA" .. .. ..@ title : chr "Tumor Immunobiological Differences in Prostate Cancer between African-American and European-American Men" .. .. ..@ abstract : chr "" .. .. ..@ url : chr "http://www.ncbi.nlm.nih.gov/geo/query/acc.cgi?acc=GS .. .. ..@ pubMedIds : chr "18245496" .. .. ..@ samples : list() .. .. ..@ hybridizations : list() .. .. ..@ normControls : list() .. .. ..@ preprocessing : list() .. .. ..@ other :List of 3 .. .. ... ..\$ design : chr "Paired" .. .. .. ..\$ targetGeneSets: chr "05215" .. .. .. ..\$ disease : chr "Prostate Cancer" .. .. ..@ . classVersion :Formal class 'Versions' [package "Biobase"] with 1 slots .. .. .. .. .. ..@ .Data:List of 2 .. .. .. .. .. ..\$ : int [1:3] 1 0 0 .. .. .. .. .. ..\$ : int [1:3] 1 1 0 ..@ assayData :<environment: 0x3f9f5cd8> ..@ phenoData :Formal class 'AnnotatedDataFrame' [package "Biobase"] with 4 slots .. .. ..@ varMetadata :'data.frame': 3 obs. of 1 variable: .. .. .. ..\$ labelDescription: chr [1:3] "GEO Sample ID" "Control/Disease status" "Pair ID" .. .. ..@ data :'data.frame': 16 obs. of 3 variables: .. .. .. \$ Sample: chr [1:16] "GSM160402" "GSM160407" "GSM160409" "GSM160411" ... .. .. .. ..\$ Group : chr [1:16] "c" "c" "c" "c" ... .. .. .. ..\$ Block : chr [1:16] "63" "68" "70" "72" ... .. .. ..@ dimLabels : chr [1:2] "sampleNames" "sampleColumns" .. .. ..@ .\_\_classVersion\_\_:Formal class 'Versions' [package "Biobase"] with 1 slots .. .. .. .. ..@ .Data:List of 1 .. .. .. .. .. ..\$ : int [1:3] 1 1 0 ..@ featureData :Formal class 'AnnotatedDataFrame' [package "Biobase"] with 4 slots .. .. ..@ varMetadata :'data.frame': 0 obs. of 1 variable: .. .. .. ..\$ labelDescription: chr(0) .. .. ..@ data :'data.frame': 22277 obs. of 0 variables .. .. ..@ dimLabels : chr [1:2] "featureNames"

<span id="page-25-0"></span>"featureColumns" .. .. ..@ .\_\_classVersion\_\_:Formal class 'Versions' [package "Biobase"] with 1 slots .. .. .. .. .. .@ .Data:List of 1 .. .. .. .. .. ..\$ : int [1:3] 1 1 0 ..@ annotation : chr "hgu133a" ..@ protocolData :Formal class 'AnnotatedDataFrame' [package "Biobase"] with 4 slots .. .. ..@ varMetadata :'data.frame': 0 obs. of 1 variable: .. .. ... \$ labelDescription: chr(0) .. .. ..@ data :'data.frame': 16 obs. of 0 variables .. .. ..@ dimLabels : chr [1:2] "sampleNames" "sampleColumns" .. .. ..@ .\_\_classVersion\_\_:Formal class 'Versions' [package "Biobase"] with 1 slots .. .. .. .. .. .. .@ .Data:List of 1 .. .. .. .. ... .. \$ : int [1:3] 1 1 0 ..@ . \_\_classVersion\_\_:Formal class 'Versions' [package "Biobase"] with 1 slots  $\dots \dots \emptyset$ . Data:List of  $4 \dots \dots \dots$ \$ : int [1:3] 2 15 0  $\dots \dots$  $\ldots$ \$ : int [1:3] 2 16 0 ...  $\ldots$   $\ldots$ \$ : int [1:3] 1 3 0  $\ldots$   $\ldots$   $\ldots$ \$ : int [1:3] 1 0 0

#### Details

GSE6956C contains data for European-American Men from the data set GSE6956.

#### Source

http://www.ncbi.nlm.nih.gov/geo/query/acc.cgi?acc=GSE6956

#### Examples

data(GSE6956C)

GSE781 *Gene Expression Omnibus (GEO) Data Set Id: GSE781*

#### Description

For detailed description visit: http://www.ncbi.nlm.nih.gov/geo/query/acc.cgi?acc=GSE781

#### Usage

data(GSE781)

#### Format

The format is: Formal class 'ExpressionSet' [package "Biobase"] with 7 slots ..@ experiment-Data :Formal class 'MIAME' [package "Biobase"] with 13 slots .. .. ..@ name : chr "GSE781" .. .. ..@ lab : chr "NA" .. .. ..@ contact : chr "mlenburg@bu.edu" .. .. ..@ title : chr "Normal and Renal Cell Carcinoma Kidney Tissue, Human" .. .. ..@ abstract : chr "" .. .. ..@ url : chr "http://www.ncbi.nlm.nih.gov/geo/query/acc.cgi?acc=GSE781" .. .. ..@ pubMedIds : chr "14641932" .. .. ..@ samples : list() .. .. ..@ hybridizations : list() .. .. ..@ normControls : list() .. .. ..@ preprocessing : list() .. .. ..@ other :List of 3 .. .. .. ..\$ design : chr "Not Paired" .. .. .. ..\$ targetGeneSets: chr "05211" .. .. .. ..\$ disease : chr "Renal Cancer" .. .. ..@ .\_\_classVersion : Formal class 'Versions' [package "Biobase"] with 1 slots .. .. .. .. .. .. @ .Data:List of 2 .. .. .. .. .. ..\$ : int [1:3] 1 0 0 .. .. .. ... ..\$ : int [1:3] 1 1 0 ..@ assayData :<environment: 0x2a6cbd18> ..@ phenoData :Formal class 'AnnotatedDataFrame' [package "Biobase"] with 4 slots .. .. ..@ varMetadata :'data.frame': 2 obs. of 1 variable: .. .. .. ..\$ labelDescription: chr [1:2] "GEO Sample

#### <span id="page-26-0"></span> $GSE8671$  27

ID" "Control/Disease status" .. .. ..@ data :'data.frame': 17 obs. of 2 variables: .. .. .. ..\$ Sample: chr [1:17] "GSM11805" "GSM11823" "GSM12075" "GSM12098" ... .. .. .. ..\$ Group : chr  $[1:17]$  "c" "c" "c" "c" ... .. .. .. @ dimLabels : chr  $[1:2]$  "sampleNames" "sampleColumns" .. .. .. .@ .\_\_classVersion\_\_:Formal class 'Versions' [package "Biobase"] with 1 slots .. .. .. .. ..@ .Data:List of 1 .. .. .. .. .. ..\$ : int [1:3] 1 1 0 ..@ featureData :Formal class 'AnnotatedDataFrame' [package "Biobase"] with 4 slots .. .. ..@ varMetadata :'data.frame': 0 obs. of 1 variable: .. .. .. ..\$ labelDescription: chr(0) .. .. ..@ data :'data.frame': 22283 obs. of 0 variables .. .. ..@ dimLabels : chr [1:2] "featureNames" "featureColumns" .. .. ..@ . \_classVersion \_:Formal class 'Versions' [package "Biobase"] with 1 slots .. .. .. .. ..@ .Data:List of 1 .. .. .. .. .. ..\$ : int [1:3] 1 1 0 ..@ annotation : chr "hgu133a" ..@ protocolData :Formal class 'AnnotatedDataFrame' [package "Biobase"] with 4 slots .. .. ..@ varMetadata :'data.frame': 0 obs. of 1 variable: .. .. .. ..\$ labelDescription: chr(0) .. .. ..@ data :'data.frame': 17 obs. of 0 variables .. .. ..@ dimLabels : chr [1:2] "sampleNames" "sampleColumns" .. .. ..@ .\_\_classVersion\_:Formal class 'Versions' [package "Biobase"] with 1 slots .. .. .. .. ..@ .Data:List of 1 .. .. .. .. .. ..\$ : int [1:3] 1 1 0 ..@ .\_\_classVersion\_\_:Formal class 'Versions' [package "Biobase"] with 1 slots  $\dots \dots \emptyset$  .Data:List of  $4 \dots \dots \dots$ \$ : int [1:3] 2 15 0  $\dots \dots$  $\ldots$ \$ : int [1:3] 2 16 0 ...  $\ldots$  ...\$ : int [1:3] 1 3 0 ...  $\ldots$  ...\$ : int [1:3] 1 0 0

#### Details

Samples run on the chip, hgu133a, are included.

#### Source

http://www.ncbi.nlm.nih.gov/geo/query/acc.cgi?acc=GSE781

#### Examples

data(GSE781)

GSE8671 *Gene Expression Omnibus (GEO) Data Set Id: GSE8671*

#### Description

For detailed description visit: http://www.ncbi.nlm.nih.gov/geo/query/acc.cgi?acc=GSE8671

#### Usage

data(GSE8671)

#### Format

The format is: Formal class 'ExpressionSet' [package "Biobase"] with 7 slots ..@ experiment-Data :Formal class 'MIAME' [package "Biobase"] with 13 slots .. .. ..@ name : chr "GSE8671" ... ..  $\mathcal{Q}$  lab : chr "NA" ...  $\mathcal{Q}$  contact : chr "marra@imcr.uzh.ch" ... ..  $\mathcal{Q}$  title : chr "Transcriptome profile of human colorectal adenomas." .. .. ..@ abstract : chr "" .. .. ..@ url : chr "http://www.ncbi.nlm.nih.gov/geo/query/acc.cgi?acc=GSE8671" .. .. ..@ pubMedIds : chr "18171984"  $\ldots \ldots \otimes$  samples : list()  $\ldots \ldots \otimes$  hybridizations : list()  $\ldots \ldots \otimes$  normControls : list()

<span id="page-27-0"></span> $\ldots$   $\ldots$   $\omega$  preprocessing : list()  $\ldots$   $\ldots$   $\omega$  other : List of 3  $\ldots$   $\ldots$   $\ldots$   $\omega$  design : chr "Paired"  $\ldots$   $\ldots$ ..\$ targetGeneSets: chr "05210" .. .. .. ..\$ disease : chr "Colorectal Cancer" .. .. ..@ .\_\_classVersion : Formal class 'Versions' [package "Biobase"] with 1 slots  $\dots \dots \dots \dots \dots \dots \dots \dots$  .Data:List of 2  $\dots \dots$ .. .. ..\$ : int [1:3] 1 0 0 .. .. .. ... ...\$ : int [1:3] 1 1 0 ..@ assayData :<environment: 0x383c9608> ..@ phenoData :Formal class 'AnnotatedDataFrame' [package "Biobase"] with 4 slots .. .. ..@ varMetadata :'data.frame': 3 obs. of 1 variable: .. .. .. ..\$ labelDescription: chr [1:3] "GEO Sample ID" "Control/Disease status" "Pair ID" .. .. ..@ data :'data.frame': 64 obs. of 3 variables: .. .. .. ..\$ Sample: chr [1:64] "GSM215051" "GSM215052" "GSM215053" "GSM215054" ... .. .. .. ..\$ Group : chr [1:64] "c" "c" "c" "c" ... .. .. ... \$ Block : chr [1:64] "1" "2" "3" "4" ... .. .. ..@ dimLabels : chr [1:2] "sampleNames" "sampleColumns" .. .. ..@ .\_\_classVersion\_\_:Formal class 'Versions' [package "Biobase"] with 1 slots ... ... ... ..@ .Data:List of 1 ... ... ... ...\$ : int [1:3] 1 1 0 ..@ featureData :Formal class 'AnnotatedDataFrame' [package "Biobase"] with 4 slots .. .. ..@ varMetadata :'data.frame': 0 obs. of 1 variable: .. .. ... \$ labelDescription: chr(0) .. .. ..@ data :'data.frame': 54675 obs. of 0 variables .. .. ..@ dimLabels : chr [1:2] "feature-Names" "featureColumns" .. .. ..@ .\_\_classVersion\_\_:Formal class 'Versions' [package "Biobase"] with 1 slots ... .. ..  $\omega$ . Data:List of 1 ... ...  $\omega$  ...  $\omega$  int [1:3] 1 1 0 ..@ annotation : chr "hgu133plus2" ..@ protocolData :Formal class 'AnnotatedDataFrame' [package "Biobase"] with 4 slots .. .. ..@ varMetadata :'data.frame': 0 obs. of 1 variable: .. .. ... \$ labelDescription: chr(0) .. .. ..@ data :'data.frame': 64 obs. of 0 variables .. .. ..@ dimLabels : chr [1:2] "sampleNames" "sampleColumns" .. .. ..@ .\_\_classVersion\_\_:Formal class 'Versions' [package "Biobase"] with 1 slots .. .. .. .. ..@ .Data:List of 1 .. .. .. .. .. ..\$ : int [1:3] 1 1 0 ..@ .\_\_classVersion\_\_:Formal class 'Versions' [package "Biobase"] with 1 slots  $\dots \dots \omega$ . Data:List of 4  $\dots \dots \dots$ \$ : int [1:3] 2 15 0  $\dots \dots$  $\ldots$ \$ : int [1:3] 2 16 0 ...  $\ldots$   $\ldots$ \$ : int [1:3] 1 3 0  $\ldots$  ...  $\ldots$ \$ : int [1:3] 1 0 0

#### Details

For detailed description visit: http://www.ncbi.nlm.nih.gov/geo/query/acc.cgi?acc=GSE8671

#### Source

http://www.ncbi.nlm.nih.gov/geo/query/acc.cgi?acc=GSE8671

#### Examples

data(GSE8671)

GSE8762 *Gene Expression Omnibus (GEO) Data Set Id: GSE8762*

#### Description

For detailed description visit: http://www.ncbi.nlm.nih.gov/geo/query/acc.cgi?acc=GSE8762

#### Usage

data(GSE8762)

#### $GSE8762$  29

#### Format

The format is: Formal class 'ExpressionSet' [package "Biobase"] with 7 slots ..@ experimentData :Formal class 'MIAME' [package "Biobase"] with 13 slots .. .. ..@ name : chr "GSE8762" .. .. ..@ lab : chr "Laboratory of Neurogenetics" .. .. ..@ contact : chr "kuhnam@mail.nih.gov" .. .. ..@ title : chr "Lymphocyte gene expression data from moderate stage HD patients and controls" .. .. ..@ abstract : chr "" .. .. ..@ url : chr "http://www.ncbi.nlm.nih.gov/geo/query/acc.cgi?acc=GSE8762" .. .. ..@ pubMedIds : chr "17724341" .. .. ..@ samples : list() .. .. ..@ hybridizations : list() .. .. ..@ normControls : list() .. .. ..@ preprocessing : list() .. .. ..@ other :List of 3 .. .. .. ..\$ design : chr "Not Paired" .. .. .. \$ targetGeneSets: chr "05016" .. .. .. \$ disease : chr "Huntington's disease" .. .. .. @ .\_\_classVersion\_\_:Formal class 'Versions' [package "Biobase"] with 1 slots .. .. .. .. ..@ .Data:List of 2 .. .. .. .. .. \$ : int [1:3] 1 0 0 .. .. .. .. .. .. \$ : int [1:3] 1 1 0 .. @ assayData :<environment: 0x7e09e1f0> ..@ phenoData :Formal class 'AnnotatedDataFrame' [package "Biobase"] with 4 slots .. .. ..@ varMetadata :'data.frame': 2 obs. of 1 variable: .. .. .. ..\$ labelDescription: chr [1:2] "GEO Sample ID" "Control/Disease status" .. .. ..@ data :'data.frame': 22 obs. of 2 variables: .. .. .. ... \$ Sample: chr [1:22] "GSM217766" "GSM217767" "GSM217768" "GSM217769" ... .. .. .. .. \$ Group : chr [1:22] "c" "c" "c" "c" ... .. .. ..@ dimLabels : chr [1:2] "sampleNames" "sampleColumns" .. .. ..@ .\_\_classVersion\_\_:Formal class 'Versions' [package "Biobase"] with 1 slots .. .. .. .. ..@ .Data:List of 1 .. .. .. .. .. ..\$ : int [1:3] 1 1 0 ..@ featureData :Formal class 'AnnotatedDataFrame' [package "Biobase"] with 4 slots .. .. ..@ varMetadata :'data.frame': 0 obs. of 1 variable: .. .. ...  $\therefore$  labelDescription: chr(0) ... .. ..@ data :'data.frame': 54675 obs. of 0 variables ... ......@ dimLabels : chr [1:2] "featureNames" "featureColumns" .. .. ..@ .\_\_classVersion\_\_:Formal class 'Versions' [package "Biobase"] with 1 slots .. .. .. .. ..@ .Data:List of 1 .. .. .. .. .. ..\$ : int [1:3] 1 1 0 ..@ annotation : chr "hgu133plus2" ..@ protocolData :Formal class 'AnnotatedDataFrame' [package "Biobase"] with 4 slots .. .. ..@ varMetadata :'data.frame': 0 obs. of 1 variable: .. .. .. ..\$ labelDescription: chr(0) .. .. ..@ data :'data.frame': 22 obs. of 0 variables .. .. ..@ dimLabels : chr [1:2] "sampleNames" "sampleColumns" .. .. ..@ .\_\_classVersion\_\_:Formal class 'Versions' [package "Biobase"] with 1 slots .. .. .. .. .. ..@ .Data:List of 1 .. .. .. .. ... ..\$ : int [1:3] 1 1 0 ..@ .\_\_classVersion\_\_:Formal class 'Versions' [package "Biobase"] with 1 slots .. .. ..@ .Data:List of 4  $\dots \dots$ \$: int [1:3] 2 15 0  $\dots \dots$  ...\$ : int [1:3] 2 16 0  $\dots \dots$  ...\$ : int [1:3] 1 3 0  $\dots \dots$  ...\$ : int [1:3] 1 0 0

#### Details

For detailed description visit: http://www.ncbi.nlm.nih.gov/geo/query/acc.cgi?acc=GSE8762

#### Source

http://www.ncbi.nlm.nih.gov/geo/query/acc.cgi?acc=GSE8762

#### Examples

data(GSE8762)

<span id="page-29-0"></span>

#### Description

For detailed description visit: http://www.ncbi.nlm.nih.gov/geo/query/acc.cgi?acc=GSE9348

#### Usage

data(GSE9348)

#### Format

The format is: Formal class 'ExpressionSet' [package "Biobase"] with 7 slots ..@ experimentData :Formal class 'MIAME' [package "Biobase"] with 13 slots .. .. ..@ name : chr "GSE9348" .. .. ..@ lab : chr "CRC research lab" .. .. ..@ contact : chr "hong.yi@sgh.com.sg;fbap8570@yahoo.com" .. .. ..@ title : chr "Expression data from healthy controls and early stage CRC patient's tumor" .. .. ..@ abstract : chr "" .. .. ..@ url : chr "http://www.ncbi.nlm.nih.gov/geo/query/acc.cgi?acc=GSE9348" .. .. ..@ pubMedIds : chr "20143136" .. .. ..@ samples : list() .. .. ..@ hybridizations : list() .. .. ..@ normControls : list() .. .. ..@ preprocessing : list() .. .. ..@ other :List of 3 .. .. .. ..\$ design : chr "Not Paired" .. .. .. ..\$ targetGeneSets: chr "05210" .. .. .. ..\$ disease : chr "Colorectal Cancer" .. .. ..@ .\_\_classVersion\_\_:Formal class 'Versions' [package "Biobase"] with 1 slots .. .. .. .. ..@ .Data:List of 2 .. .. .. ... ..\$ : int [1:3] 1 0 0 .. .. .. ... ..\$ : int [1:3] 1 1 0 ..@ assayData :<environment: 0x6239b018> ..@ phenoData :Formal class 'AnnotatedDataFrame' [package "Biobase"] with 4 slots .. .. ..@ varMetadata :'data.frame': 2 obs. of 1 variable: .. .. ...\$ labelDescription: chr [1:2] "GEO Sample ID" "Control/Disease status" .. .. ..@ data :'data.frame': 82 obs. of 2 variables: .. .. .. ..\$ Sample: chr [1:82] "GSM237984" "GSM237985" "GSM237986" "GSM237987" ... .. .. .. ..\$ Group : chr [1:82] "c" "c" "c" "c" ... .. .. ..@ dimLabels : chr [1:2] "sampleNames" "sampleColumns" .. .. ..@ .\_\_classVersion\_\_:Formal class 'Versions' [package "Biobase"] with 1 slots .. .. .. .. .. @ .Data:List of  $1 \ldots \ldots \ldots \ldots$   $\therefore$   $\hat{s}$  : int [1:3] 1 1 0 .. @ featureData :Formal class 'AnnotatedDataFrame' [package "Biobase"] with 4 slots .. .. ..@ varMetadata :'data.frame': 0 obs. of 1 variable: .. .. .. .. \$ labelDescription: chr(0) .. .. ..@ data :'data.frame': 54675 obs. of 0 variables .. .. ..@ dimLabels : chr [1:2] "featureNames" "featureColumns" .. .. ..@ .\_\_classVersion\_\_:Formal class 'Versions' [package "Biobase"] with 1 slots .. .. .. .. ..@ .Data:List of 1 .. .. .. .. .. ..\$ : int [1:3] 1 1 0 ..@ annotation : chr "hgu133plus2" ..@ protocolData :Formal class 'AnnotatedDataFrame' [package "Biobase"] with 4 slots .. .. ..@ varMetadata :'data.frame': 0 obs. of 1 variable: .. .. .. ..\$ labelDescription: chr(0) .. .. ..@ data :'data.frame': 82 obs. of 0 variables .. .. ..@ dimLabels : chr [1:2] "sampleNames" "sampleColumns" .. .. ..@ .\_\_classVersion\_\_:Formal class 'Versions' [package "Biobase"] with 1 slots .. .. .. .. ..@ .Data:List of 1 .. .. .. .. .. ..\$ : int [1:3] 1 1 0 ..@ .\_\_classVersion\_\_:Formal class 'Versions' [package "Biobase"] with 1 slots .. .. ..@ .Data:List of 4 .. .. .. ..\$ : int [1:3] 2 15 0 .. .. .. ..\$ : int [1:3] 2 16 0 .. .. .. ..\$ : int [1:3] 1 3 0 .. .. .. ..\$ : int [1:3] 1 0 0

#### Details

For detailed description visit: http://www.ncbi.nlm.nih.gov/geo/query/acc.cgi?acc=GSE9348

#### <span id="page-30-0"></span> $GSE9476$  31

#### Source

http://www.ncbi.nlm.nih.gov/geo/query/acc.cgi?acc=GSE9348

#### Examples

data(GSE9348)

GSE9476 *Gene Expression Omnibus (GEO) Data Set Id: GSE9476*

#### Description

For detailed description visit: http://www.ncbi.nlm.nih.gov/geo/query/acc.cgi?acc=GSE9476

#### Usage

data(GSE9476)

#### Format

The format is: Formal class 'ExpressionSet' [package "Biobase"] with 7 slots ..@ experiment-Data :Formal class 'MIAME' [package "Biobase"] with 13 slots .. .. ..@ name : chr "GSE9476" .. .. ..@ lab : chr "Stirewalt Lab" .. .. ..@ contact : chr "dstirewa@fhcrc.org" .. .. ..@ title : chr "Abnormal Expression Changes in AML" .. .. ..@ abstract : chr "" .. .. ..@ url : chr "http://www.ncbi.nlm.nih.gov/geo/query/acc.cgi?acc=GSE9476" .. .. ..@ pubMedIds : chr "17910043"  $\dots \dots \otimes$  samples : list()  $\dots \dots \otimes$  hybridizations : list()  $\dots \dots \otimes$  normControls : list()  $\dots$ .. ..@ preprocessing : list() .. .. ..@ other :List of 3 .. .. ...\$ design : chr "Not Paired" .. .. ... ..\$ targetGeneSets: chr "05221" .. .. .. ..\$ disease : chr "Acute myeloid leukemia" .. .. ..@ .\_\_classVersion\_\_:Formal class 'Versions' [package "Biobase"] with 1 slots .. .. .. .. ..@ .Data:List of 2 .. .. .. .. .. .. \$ : int [1:3] 1 0 0 .. .. .. .. ... \$ : int [1:3] 1 1 0 ..@ assayData :<environment: 0x6a5d4cd0> ..@ phenoData :Formal class 'AnnotatedDataFrame' [package "Biobase"] with 4 slots .. .. ..@ varMetadata :'data.frame': 2 obs. of 1 variable: .. .. .. ..\$ labelDescription: chr [1:2] "GEO Sample ID" "Control/Disease status" .. .. ..@ data :'data.frame': 63 obs. of 2 variables: .. .. .. ..\$ Sample: chr [1:63] "GSM239170" "GSM239323" "GSM239324" "GSM239326" ... .. .. .. ..\$ Group : chr [1:63] "c" "c" "c" "c" ... .. .. ..@ dimLabels : chr [1:2] "sampleNames" "sampleColumns" .. .. ..@ .\_\_classVersion\_\_:Formal class 'Versions' [package "Biobase"] with 1 slots .. .. .. .. ..@ .Data:List of 1 .. .. .. .. .. ..\$ : int [1:3] 1 1 0 ..@ featureData :Formal class 'AnnotatedDataFrame' [package "Biobase"] with 4 slots .. .. ..@ varMetadata :'data.frame': 0 obs. of 1 variable: .. .. .. ..\$ labelDescription: chr(0) .. .. ..@ data :'data.frame': 22283 obs. of 0 variables .. .. ..@ dimLabels : chr [1:2] "featureNames" "featureColumns" .. .. ..@ .\_\_classVersion\_\_:Formal class 'Versions' [package "Biobase"] with 1 slots  $\dots \dots \dots \dots \dots$  . Data: List of  $1 \dots \dots \dots \dots \dots \$ : int [1:3] 1 1 0  $\dots$  annotation : chr "hgu133a" ..@ protocolData :Formal class 'AnnotatedDataFrame' [package "Biobase"] with 4 slots .. .. ..@ varMetadata :'data.frame': 0 obs. of 1 variable: .. .. .. ..\$ labelDescription: chr(0) .. .. ..@ data :'data.frame': 63 obs. of 0 variables .. .. ..@ dimLabels : chr [1:2] "sampleNames" "sampleColumns" .. .. ..@ . classVersion :Formal class 'Versions' [package "Biobase"] with 1 slots .. .. .. .. ..@ .Data:List of 1 .. .. .. .. .. ..\$ : int [1:3] 1 1 0 ..@ .\_\_classVersion\_\_:Formal class 'Versions' [package "Biobase"] with 1 slots  $\dots \dots \omega$ . Data:List of 4  $\dots \dots \dots$ \$ : int [1:3] 2 15 0  $\dots \dots$  $\ldots$ \$ : int [1:3] 2 16 0 ...  $\ldots$   $\ldots$ \$ : int [1:3] 1 3 0  $\ldots$   $\ldots$   $\ldots$ \$ : int [1:3] 1 0 0

## Details

The sample, GSM240433, was excluded during Quality Control.

### Source

http://www.ncbi.nlm.nih.gov/geo/query/acc.cgi?acc=GSE9476

# Examples

data(GSE9476)

# <span id="page-32-0"></span>Index

∗ datasets GSE1297, [3](#page-2-0) GSE14762, [5](#page-4-0) GSE15471, [6](#page-5-0) GSE16515, [7](#page-6-0) GSE18842, [8](#page-7-0) GSE19188, [9](#page-8-0) GSE19728, [11](#page-10-0) GSE20153, [12](#page-11-0) GSE20291, [13](#page-12-0) GSE21354, [14](#page-13-0) GSE3467, [15](#page-14-0) GSE3585, [16](#page-15-0) GSE3678, [18](#page-17-0) GSE4107, [19](#page-18-0) GSE5281\_EC, [20](#page-19-0) GSE5281\_HIP, [21](#page-20-0) GSE5281\_VCX, [22](#page-21-0) GSE6956AA, [24](#page-23-0) GSE6956C, [25](#page-24-0) GSE781, [26](#page-25-0) GSE8671, [27](#page-26-0) GSE8762, [28](#page-27-0) GSE9348, [30](#page-29-0) GSE9476, [31](#page-30-0) GSE1297, [3](#page-2-0) GSE14762, [5](#page-4-0) GSE15471, [6](#page-5-0) GSE16515, [7](#page-6-0) GSE18842, [8](#page-7-0) GSE19188, [9](#page-8-0) GSE19728, [11](#page-10-0) GSE20153, [12](#page-11-0) GSE20291, [13](#page-12-0) GSE21354, [14](#page-13-0) GSE3467, [15](#page-14-0) GSE3585, [16](#page-15-0) GSE3678, [18](#page-17-0) GSE4107, [19](#page-18-0)

GSE5281\_EC, [20](#page-19-0) GSE5281\_HIP, [21](#page-20-0) GSE5281\_VCX, [22](#page-21-0) GSE6956AA, [24](#page-23-0) GSE6956C, [25](#page-24-0) GSE781, [26](#page-25-0) GSE8671, [27](#page-26-0) GSE8762, [28](#page-27-0) GSE9348, [30](#page-29-0) GSE9476, [31](#page-30-0) KEGGdzPathwaysGEO *(*KEGGdzPathwaysGEO-package*)*, [2](#page-1-0) KEGGdzPathwaysGEO-package, [2](#page-1-0)